# **초보자를 위한 공공조달 안내서**  $\mathbb A$ 에서  $\overline{\mathbb Z}$ 까지

2022. 7.

(업체등록, 물품등록, 계약, 해외진출, 조달업체교육)

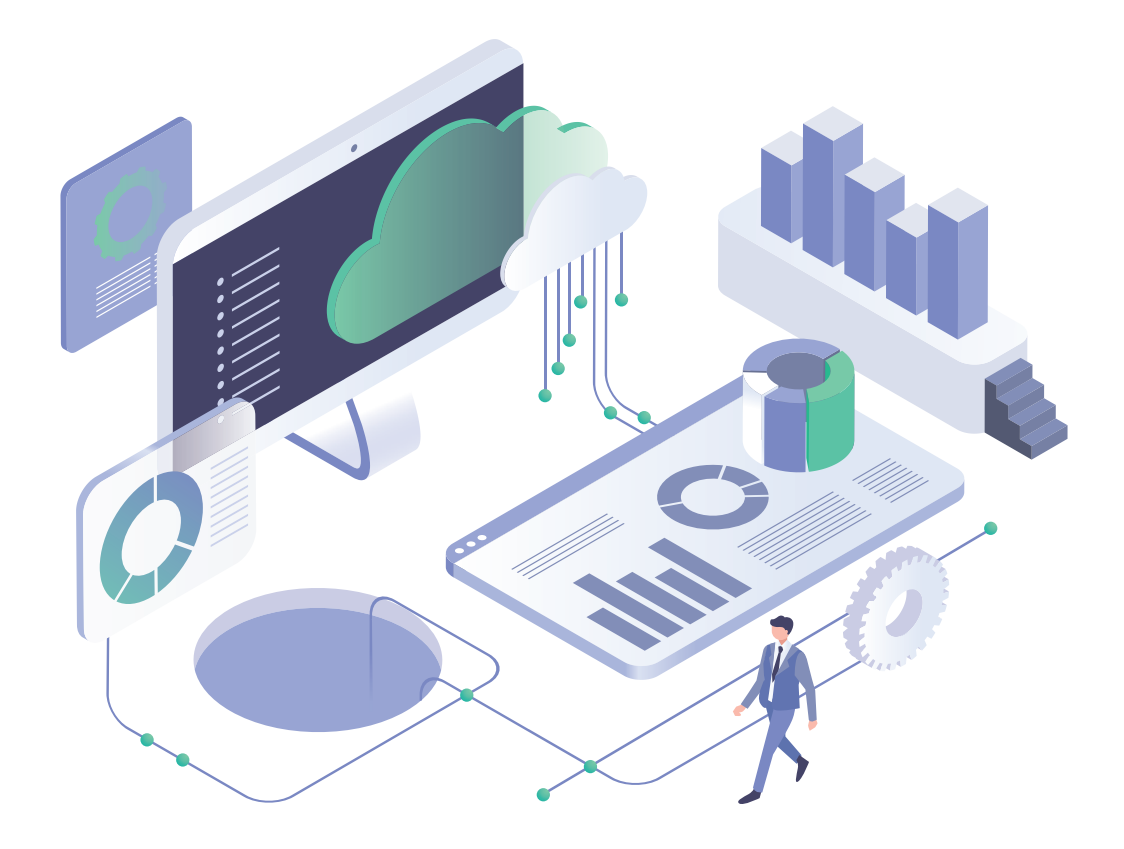

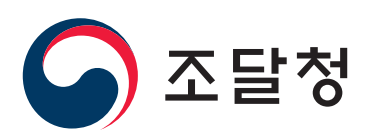

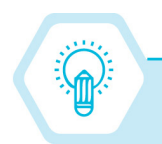

# **업체 자가 진단표**

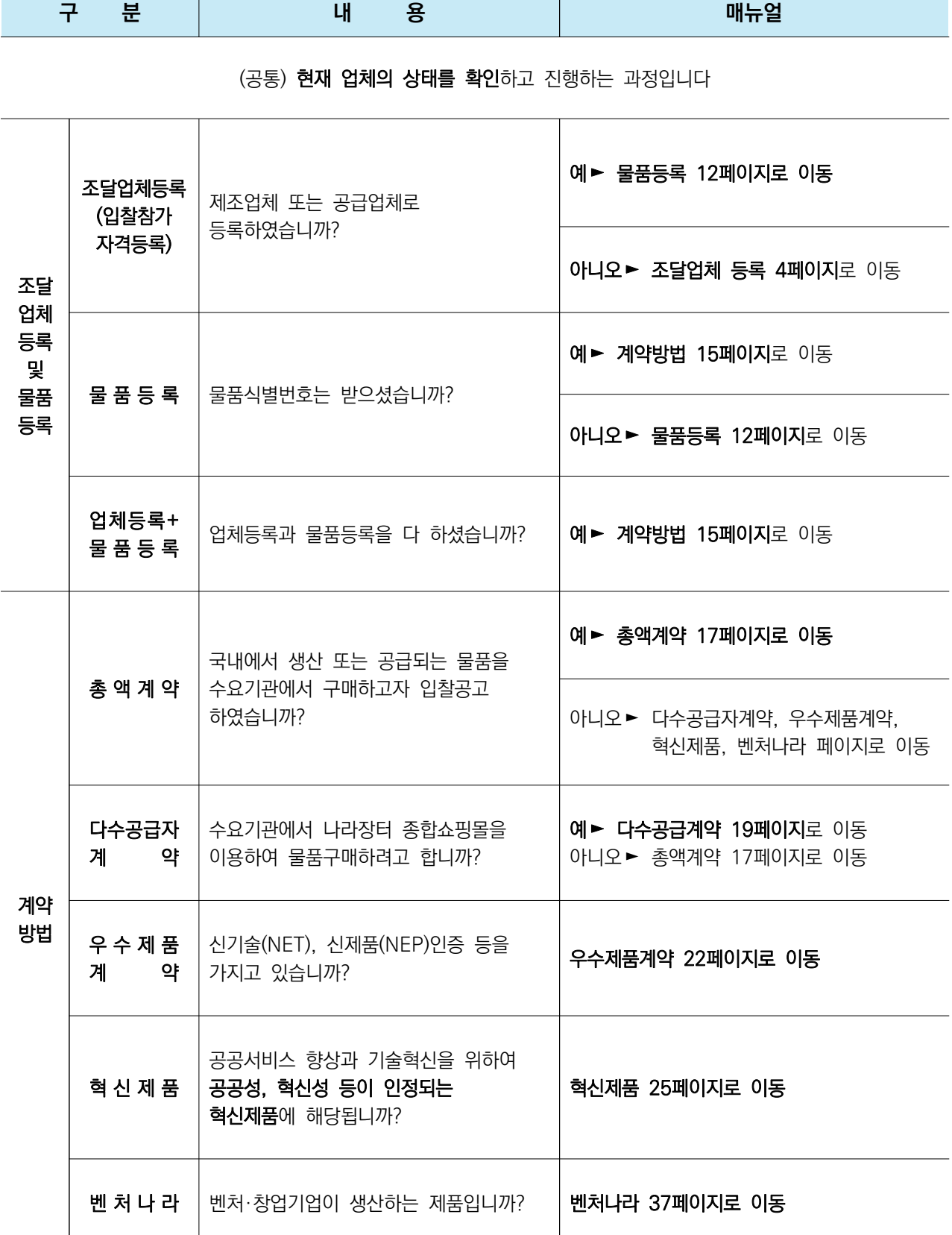

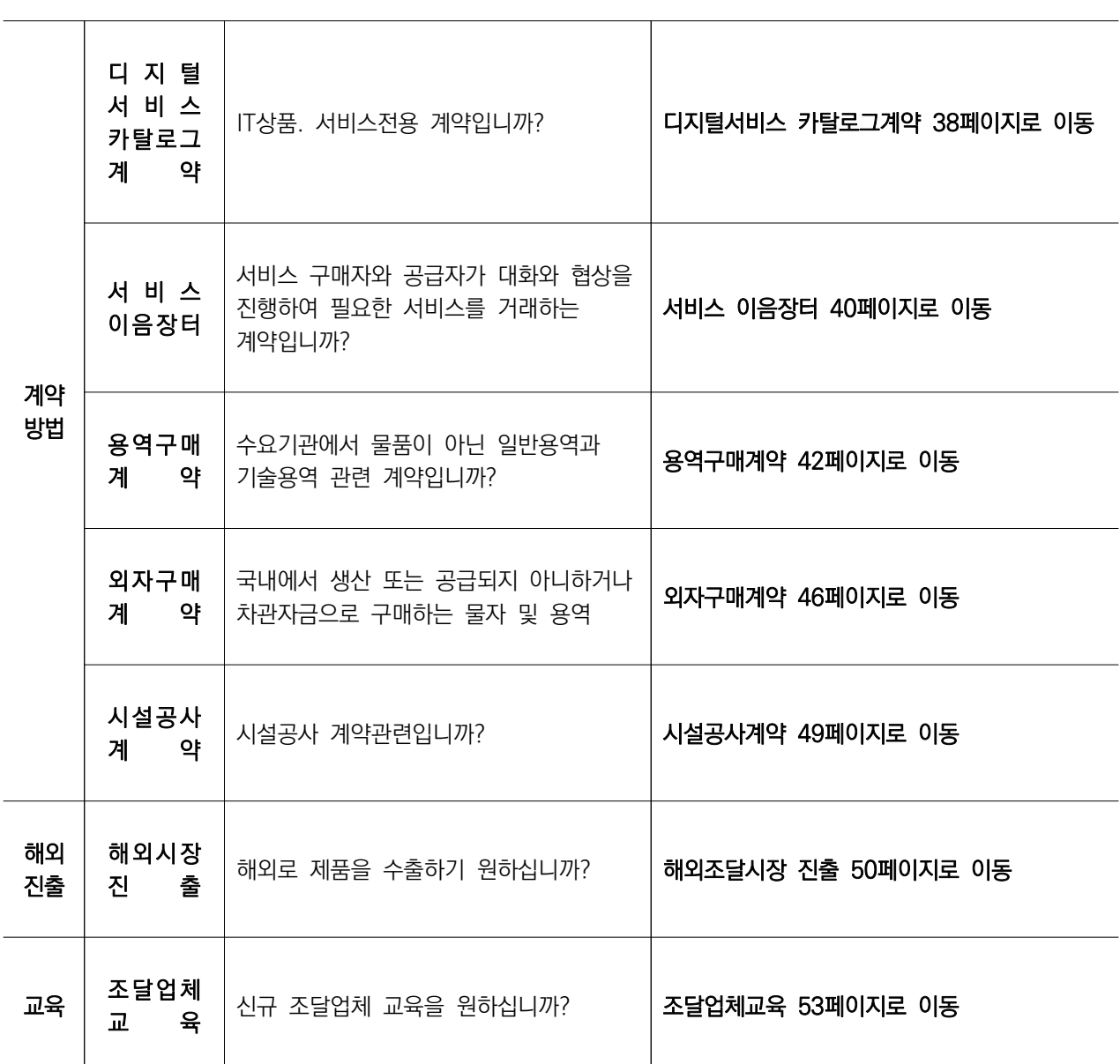

#### (공통) 현재 업체의 상태를 확인하고 진행하는 과정입니다

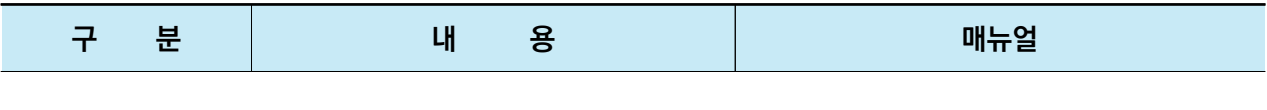

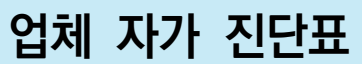

www.pps.go.kr

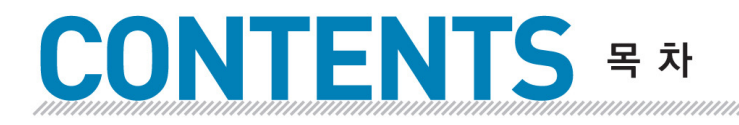

조달업체 교육 · 53

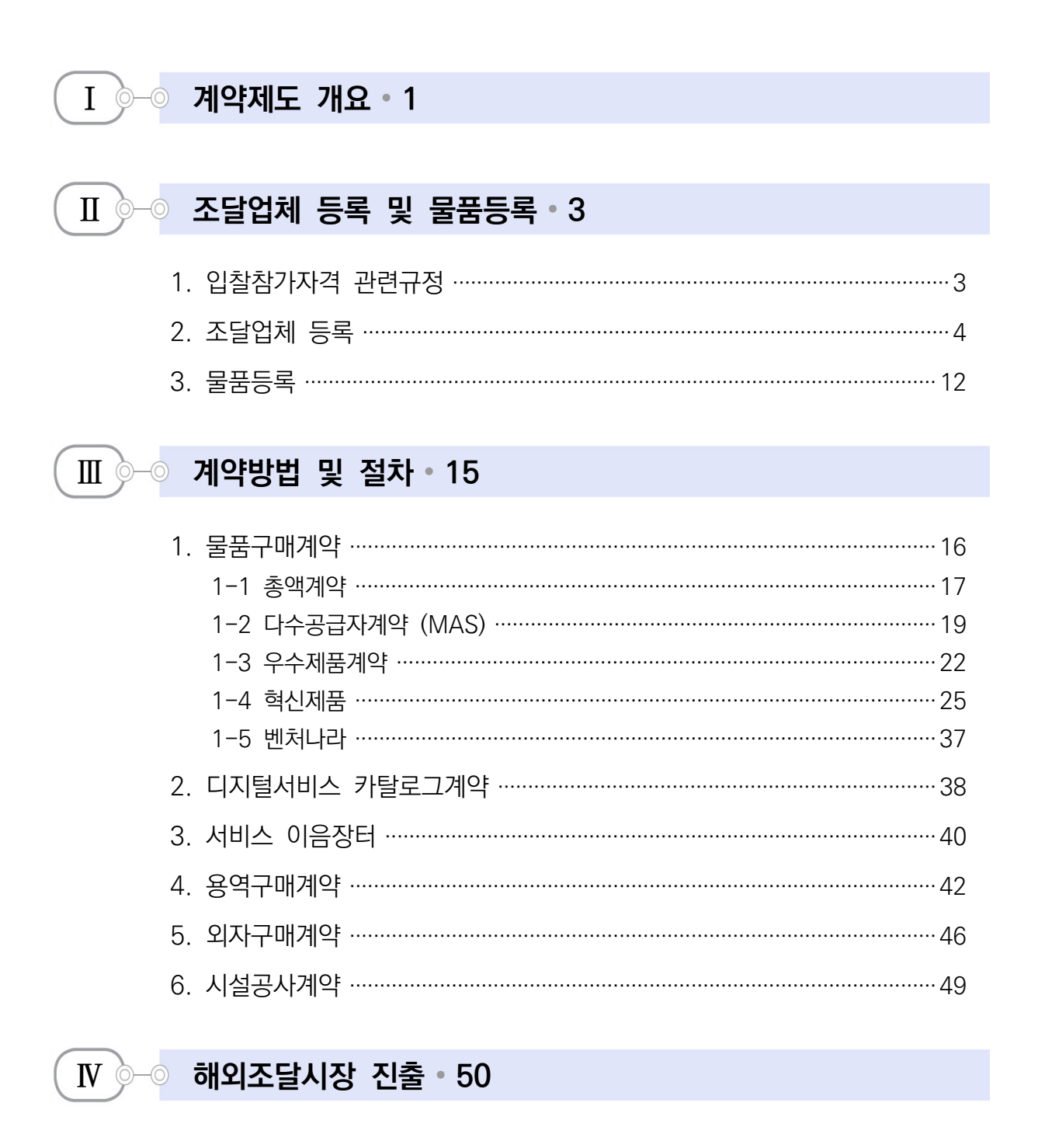

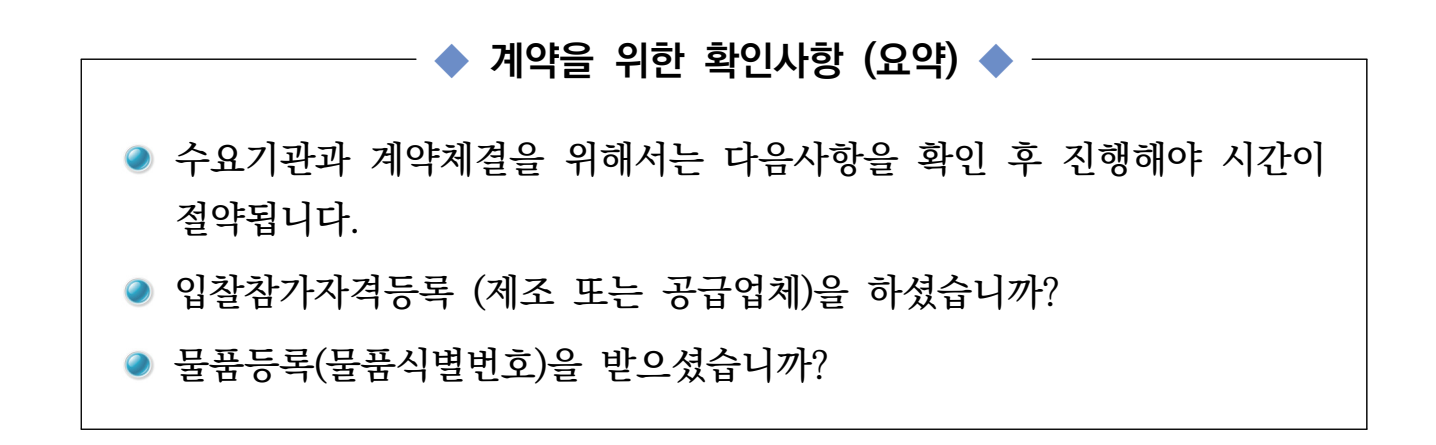

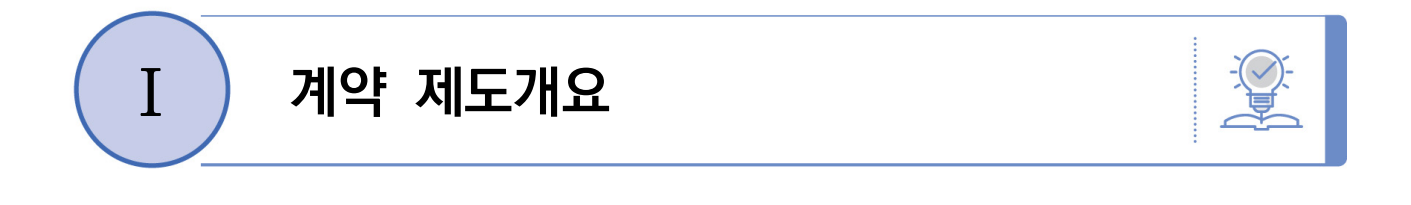

◇ 수요물자와 수요기관의 정의 ◇ 조달관련법령

- □ 수요물자 : 수요기관에 필요한 물자로서 대통령령"이 정하는 물자를 말합니다. \* 조달청장이 국내 및 국외에서 구매 · 공급하는 물품 및 용역을 말한다.
- □ 수요기관 : 조달물자, 공사계약의 체결 또는 시설물의 관리가 필요한 다음 기관의 기관을 말합니다.
	- 국가재정법 제6조에 따른 독립기관 및 중앙관서(이하 "국가기관")
	- 지방자치법 제2조에 따른 지방자치 단체(이하 "지방자치단체")
	- 그 밖에 대통령으로 정하는 기관

□ 조달사업에 관한 법령은 법률과 시행령, 시행규칙이 있습니다.

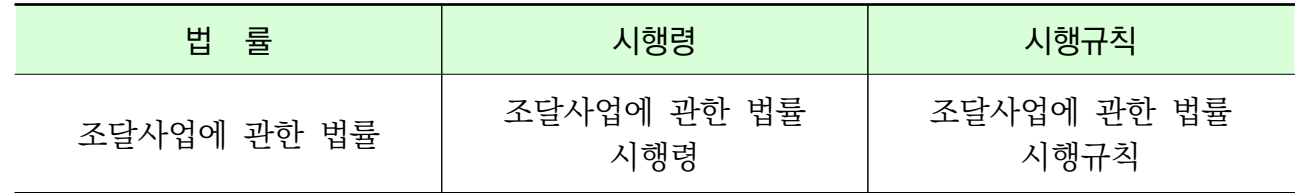

□ 전자조달에 관한 법령은 법률과 시행령, 시행규칙이 있습니다.

| 법률             | 시행령            | 시행규칙           |
|----------------|----------------|----------------|
| 전자조달의 이용 및 촉지에 | 저자조달의 이용 및 촉지에 | 저자조달의 이용 및 촉지에 |
| 과하 법률          | 관한 법률 시행령      | 관한 법률 시행규칙     |

□ 계약에 관한 법령은 국가와 지방단체, 공공기관이 있습니다.

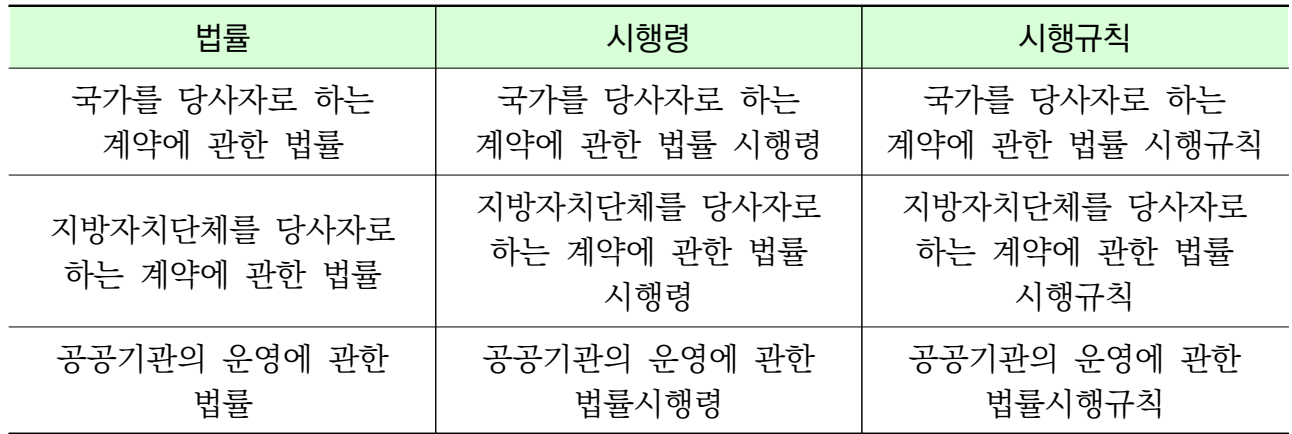

## 〈 조달관련 자료 검색을 하려면〉

조달청(https://www.pps.go.kr) → 조달업무 → 법령정보 →

조달관련 법령, 훈령, 고시 등 검색하면 됩니다.

〈 조달청 업무 관련 문의는 아래와 같습니다 〉

정부조달콜센터 : 1588-0800

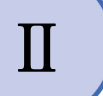

# **Ⅱ 조달업체 등록 및 물품등록**

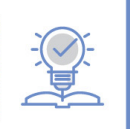

# 먼저, 첫 번째 입찰참가자격등록 (조달업체 등록)을 하고 두 번째 물품등록(물품식별번호)을 해야 합니다

◇ 입찰참가자격등록 : 조달등록팀 또는 각 지방청 민원실이 담당하며

◇ 물품등록 : 공공물자국 물품관리과에서 담당합니다.

## **1 입찰참가자격 관련규정**

- 국가를 당사자로 하는 계약에 관한 법률시행규칙 제15조(입찰참가자격의 등록)
	- 각 중앙관서의 장 또는 계약담당공무원은 경쟁입찰업무를 효율적으로 집행하 기 위하여 미리 경쟁입찰참가자격의 등록을 하게 할 수 있다. 등록된 사항이 변경된 때에도 또한 같다.
- (계약예규) 물품구매(제조) 입찰유의서 제3조(입찰참가신청)
- 입찰에 참가하고자 하는 자는 입찰공고 또는 입찰참가통지서에 기재된 입찰참 가신청마감일까지 서류를 발주기관에 제출하여 입찰참가신청을 하여야 한다.
- 국가종합전자조달시스템입찰참가자격등록규정 (조달청 고시)
	- 제4조( 등록의 구분) 및 제5조(등록의 요건), 제6조 (등록의 결격사유), 제11 조(입찰참가의 범위) 제13조(국내소재업체의 입찰참가자격 등록신청), 제16조 (변경등록)
	- 등록의 부야에 따라 <del>물품</del>입찰참가자격등록, <del>공사</del>입찰참가자격등록, 용역입찰참가 자격등록 및 외자물품입찰참가자격등록으로 구분.
- 조달청 제조물품 직접생산확인기준 (조달청 고시)

## **2 조달업체 등록**

#### □ 등록업무흐름

 인증서 설치(1)→등록신청 및 증빙서류제출(2) → 검토 후 입찰참가자격등록 승인(3) → 인증서 정보등록(4) →로그인 및 입찰참가(5)

#### (1) 인증서 설치

○ 지정 공동인증서 발급기관 중 1곳을 선택하여 인증서를 발급 받아 설치하여야만 경쟁입찰참가자격등록 신청이 가능합니다.

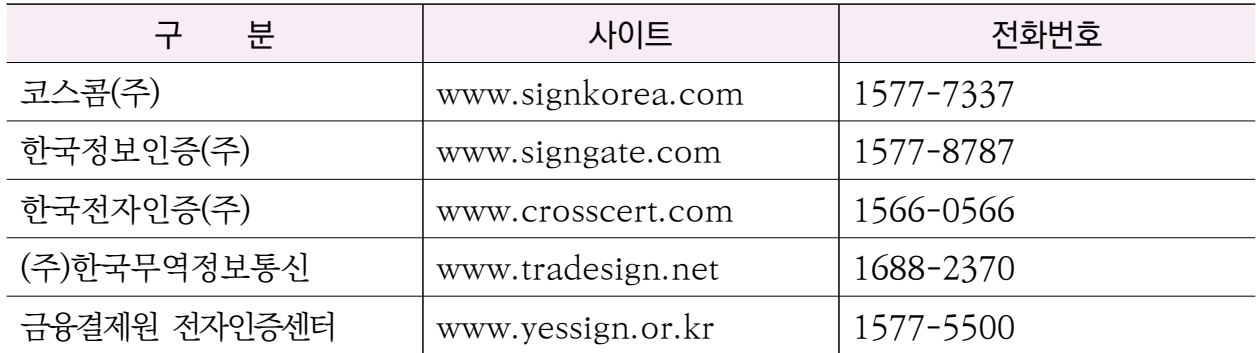

※ 단, 금융결제원은 나라장터용 공동인증서 신규 발급업무는 수행하지 않으며, 기존 공동인 증서에 대해서 유효기간 연장 및 재발급하고 있습니다.

- (2) 등록신청 및 증빙서류 제출
	- 국가종합전자조달시스템(www.g2b.go.kr)에 접속하여 입찰참가자격등록신청서에 물품, 공사, 용역, 외자의 해당부분을 입력하여 전송한 후, 해당 접수 청에 시행문과 증빙서류를 온라인 첨부, 우편 발송 또는 방문 제출합니다.
- (3) 검토 후 입찰참가자격등록 승인
	- 입찰참가자격등록신청서의 내용과 증빙 서류를 확인하여 등록 요건에 맞으면 등록 승인합니다.

(단, 신청내용과 증빙서류에서 보완이 필요할 경우 보완 요청)

 - 국가종합전자조달시스템(www.g2b.go.kr)에 접속하여 신청내용의 진행상태(대기 /승인/보류/반려) 확인할 수 있습니다.

- (4) 인증서 정보 등록
	- 입찰참가자격등록 승인이 되면 국가종합전자조달시스템에 접속하여 인증서 정보를 등록하여야 로그인이 가능합니다.
- (5) 로그인 및 입찰참가
	- 국가종합전자조달시스템에 로그인하여 공공기관에서 집행하는 입찰에 참여할 수 있습니다.
	- 1) 물품·공사·용역·외자업체
	- $\Box$  등록 시기
		- 업체 필요시 연중 상시등록 가능합니다.
		- 당해 입찰에 참여하기 위해서는 입찰일\* 전일까지 등록이 필요합니다.
			- \* 입찰참가자격사전심사(PQ) 대상 사업은 PQ 신청일
	- □ 등록 장소
		- 조달청 본청, 각 지방조달청 중 등록신청자가 지정한 장소 (단, 공장실사의 경우 공장소재지 관할지청에서만 처리)

## **【 인증서 유효기간 】**

인증서의 유효기간은 기본1년이며 인증서 유효기간 만료일 30일 전부터 만료일까지 인증서를 갱신하여야 합니다.

만약, 인증서 유효기간 내에 갱신을 하지 못하였을 경우에는 인증서를 재발급 받아야 합니다.

#### **【 품명별 직접생산확인기준 확인 】**

## □ 일반제품

- 나라장터→조달청→오른쪽 상단의 지방청바로가기(조달품질원 선택) →품명별 세부 직접생산확인기준 (왼쪽하단)

- 문의처 : 조달품질원 조사분석과 (054-716-8160)

#### □ 중소기업자간경쟁제품

 공공구매종합정보(https://www.smpp.go.kr)→직접생산확인세부업무→ 제품기준확인→직접생산확인목록→세부품명입력→품명별 세부 직접 생산 확인기준

## **【 공장 업종 코드 확인 】**

#### □ 한국표준산업분류 : 5자리

 통계청분류포털(https://kssc.kostat.go.kr)→경제분류→한국표준산업분류 → 분류검색(예시 : 플라스틱제품필름제조업⇒22212)

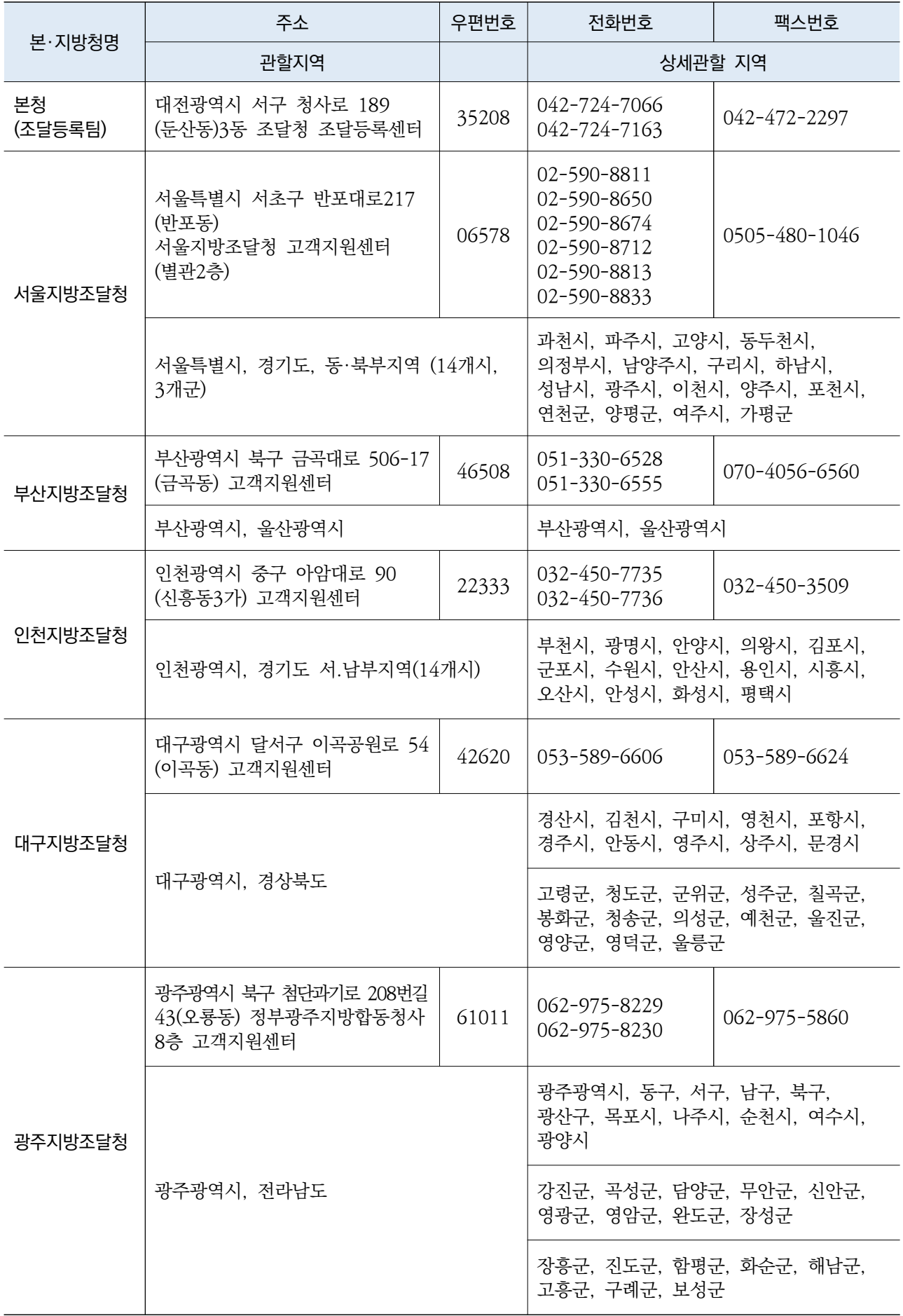

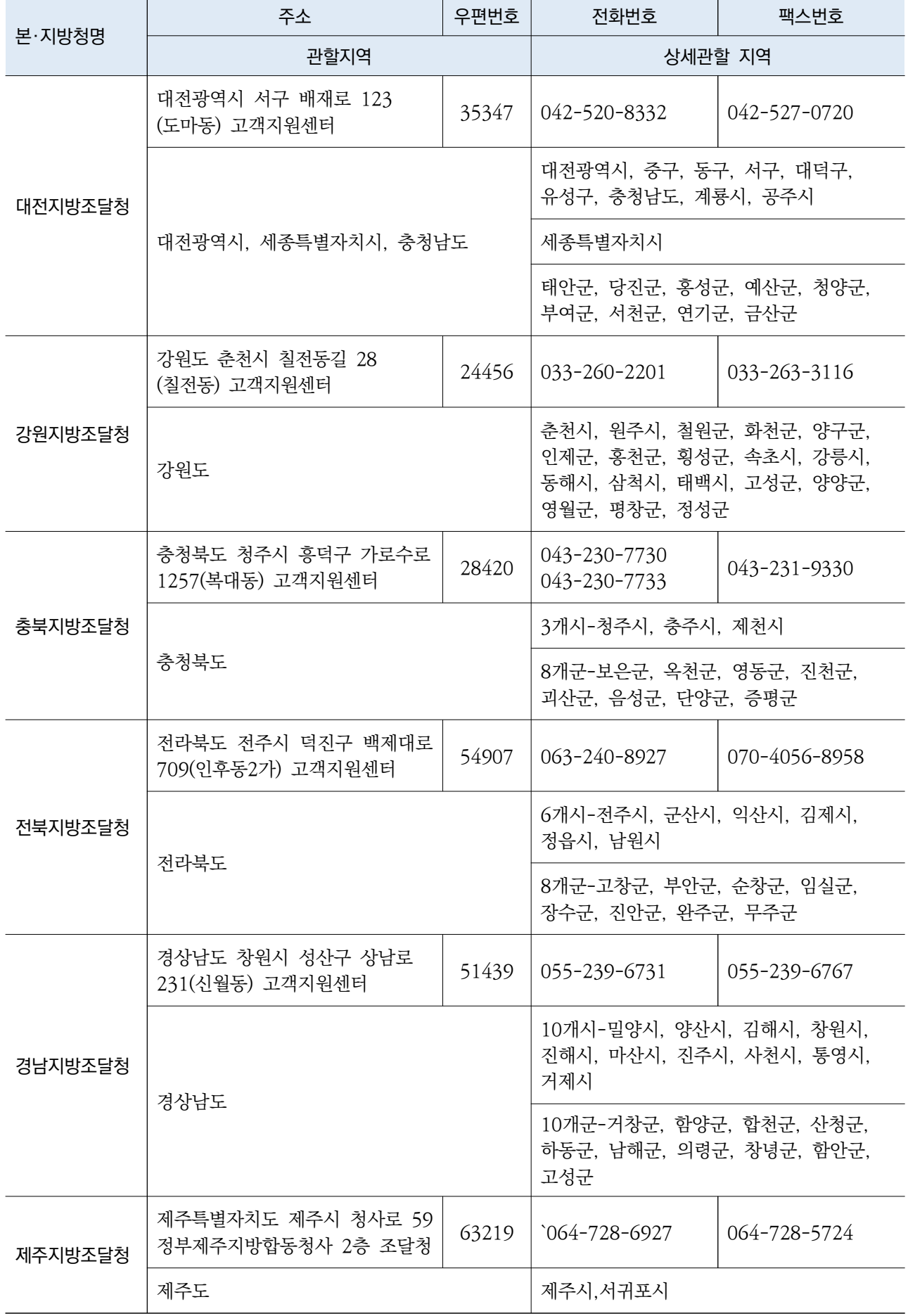

□ 등록유효기간

ㅇ 「국가종합전자조달시스템 입찰참가자격등록규정」제9조(등록의 시기 및 유효기간)

- ① 등록담당공무원은 연중 수시로 등록신청을 접수·처리하며 등록의 유효기간은 다음 각 호와 같다. 다만 각호에 따른 유효기간이 두 가지 이상 적용될 경우에 는 그 중 먼저 도래하는 시점을 만료일로 한다.
	- 제조물품에 대한 입찰참가자격의 등록 유효기간은 등록일로부터 3년간으로 한다.
	- 제5조제1항제1호에 따른 허가, 인가, 면허, 등록, 신고 등에 유효기간이 있는 경우와 제22조 및 제25조에 따른 제출서류에 유효기간이 있는 경우에는 그 기간을 유효기간으로 한다.
- ② 해당 업체는 제1항제1호에서 정한 유효기간이 경과하기 전에 갱신등록을 하여야 하며, 유효기간이 경과하면 등록의 효력은 소멸된다. 갱신등록은 유효기간 만료 10일전까지 신청을 완료하여야 하며, 그 기간 내에 갱신등록 신청을 한 경우에는 갱신등록 확인일 까지 등록의 효력이 있는 것으로 본다.
- ③ 해당 업체는 제1항 제2호에서 정한 유효기간이 경과하기 전에 관련법령에 따라 유효기간을 갱신하고 등록을 갱신하여야 한다. 다만, 등록을 갱신하지 않고 입찰에 참가하였더라도 관련법령에 따라 유효기간을 갱신한 경우에는 입찰서 제출마감일 이후 보완할 수 있다.

#### $\Box$  신규 등록

 가. 공동인증서 설치 - 지정 공동인증서 발급기관 중 1곳을 선택하여 인증서를 발급 받아 설치하여야만 입찰참가자격등록신청이 가능합니다.

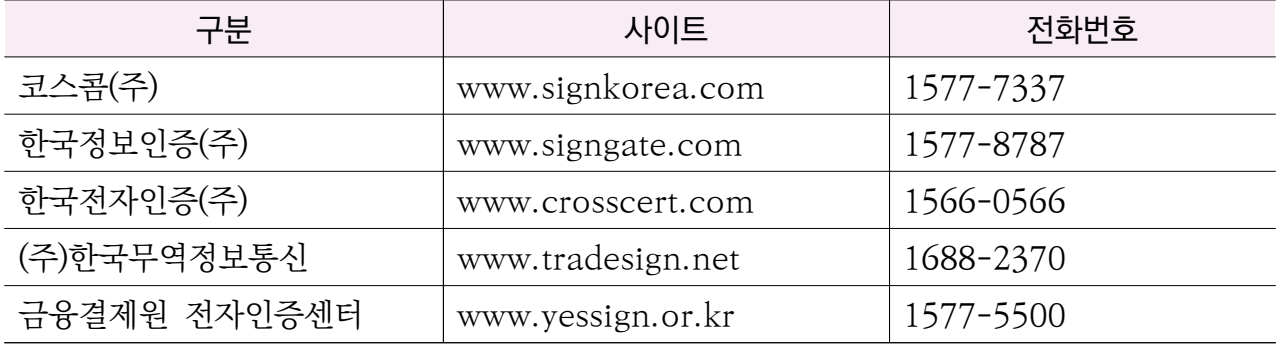

※ 단, 금융결제원은 나라장터용 공동인증서 신규 발급업무는 수행하지 않으며, 기존 공동인증서에 대해서 유효기간 연장 및 재발급하고 있습니다.

- 나. 등록신청서 작성 국가종합전자조달시스템 (www.g2b.go.kr) 에 접속하여 입찰 참가자격등록신청서에 물품, 공사, 용역, 외자의 해당부분을 입력하여 전송한 후, 해당 접수 청에 시행문과 증빙서류를 온라인 첨부, 우편 발송 또는 방문 제 출이 가능합니다.
- 다. 신청내용에 대한 증빙서류 제출

#### ◦ 물품등록

- 공장등록증/건축물관리대장/생산(제조) 인가·허가·등록증/(직접생산확인증명서)
- 임대차계약서(임대공장의 경우)
- 직접생산확인 자체 기준표(품명별)
- 제조물품 직접생산 자기진단표
- 제조납품실적증명서
- 창업·벤처기업 협업(연장)승인 신청서
- 인감증명서 및 사용인감계

#### ◦ 공사·용역등록

- 면허/허가/등록/신고증과 등록수첩 사본(업종에 따라 상이)
- 인감증명서 및 사용인감계
- 외자등록
	- 사업자등록증의 종목란에 무역업, 수(출)입업, 무역대리업,
	- 물품매도확약서 발행업, 오퍼업, 수입대행 등이 기재
- ※ 등록담당자가 행정정보공동이용으로 확인 가능한 서류는 제출하지 않아도 됩니다. (예: 사업자등록증, 법인등기사항증명서 등)

#### ◦ 변경/갱신등록

- 가. 변경신청서 작성
	- 국가종합전자조달시스템 (www.g2b.go.kr) 에 접속하여 입찰참가자격변 경신청서에 물품, 공사, 용역, 외자의 해당부분을 입력하여 전송한 후, 해당 접수청에 시행문과 증빙서류를 온라인 첨부, 우편 발송 또는 방문 제출이 가능합니다.
- 나. 신청내용에 대한 증빙서류 제출
	- 신규 등록 증빙서류 내용과 동일합니다.

#### ○ 자기정보 확인 등록

- 자기정보확인등록이란 자신의 등록내용에 변동사항이 있는 경우, 국가종합 전자조달시스템 (www.g2b.go.kr) 에 접속하여 자신의 등록내용을 스스로 확인·정비하는 것을 의미합니다.
- 전화번호, 팩스번호, 종업원수, 홈페이지, 대표대표자여부, 공급물품, 공장 전화 및 팩스번호, 제조물품의 대표물품여부, 공사.용역ㆍ기타업종의 대표 업종여부는 [자기정보확인관리/등록증출력] 메뉴에서 업체가 자체적으로 수정이 가능합니다.

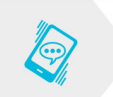

담당부서 조달청 조달등록팀 042-724-7066

### **3 물품등록**

#### **【 핵심포인트 】**

- ◇ 입찰참가자격(업체등록)은 하셨습니까? (제조물품, 공급물품)
- ◇ 국내 제조물품인지 : 업체가 직접 제조하는 물품
- ◇ 외국 수입물품인지 : 업체가 외국에서 수입하여 판매하는 물품

□ 업무절차는 다음과 같습니다.

나라장터(www.g2b.go.kr)→나라장터 오른쪽 상단(사이트맵)의 나라장터관련사이트 또는 하단의 나라장터 관련사이트→상품정보시스템→목록화요청(업체)→담당자 또는 연구원 검토→ 승인 (물품식별번호 부여)

- □ 물품 관련 법령
	- 물품관리법
	- 물품목록정보의 관리 및 이용에 관한 법률 (<del>물품목록</del>법)
	- 목록화 지침 (조달청 훈령)

□ 물품목록번호

- 물품을 체계적으로 분류·식별하여 부여한 고유번호 ≒ 사람의 주민등록번호와 같습니다.
- ◆ 물품목록법 제2조(정의) 1. "물품"이란 동산 중 현금, 유가증권 그밖에 대통령 으로 정하는 동산을 제외 - 동산 : 형질, 성질 따위를 바꾸지 아니하고 옮길 수 있는 재산을 말합니다.
- <del>물품목록</del>번호란 물품분류번호(8자리:품명)+물품식별번호(8자리:품목)를 말합니다.

□ 목록화의 원칙

- 물품에 공통적으로 사용하는 품명을 부여합니다.
- 다른 물품과 식별할 수 있도록 물품의 특성 묘사·구별이 되어야 합니다
- 하나의 물품에는 하나의 식별번호만 부여합니다 : 일물 일번호(一物 一番號)

□ 물품목록번호의 부여

- 물품별로 중복되지 아니하도록 물품목록번호를 부여합니다.
- 각 기관은 목록화에 의하여 부여된 통일된 품명 및 번호를 사용합니다.

□ 목록화의 요청

- 대상 : 보유물품 중 목록화되어 있지 않은 물품이나, 새로 취득 하고자 하는 물품 입니다.
- 요청 : 각 기관이 당해 물품의 목록화에 필요한 자료를 조달청에 제출하여 목록화를 요청합니다.

□ 물품목록 자료를 검색하려면 다음과 같습니다.

◇ 상품정보 시스템에 접속하여 상단의 커뮤니티를 보시면 아래와 같은 자료를 볼 수 있습니다. - 공지사항 - 법령지침 자료실 . 물품목록정보의 관리 및 이용에 관한 **규정**  . 목록화 지침 . 물품목록정보의 관리 및 이용에 관한 법률, 시행령, 시행규칙 - FAQ ◇ 담당자 연락처 : 상품정보시스템 하단→담당자 연락처→클릭

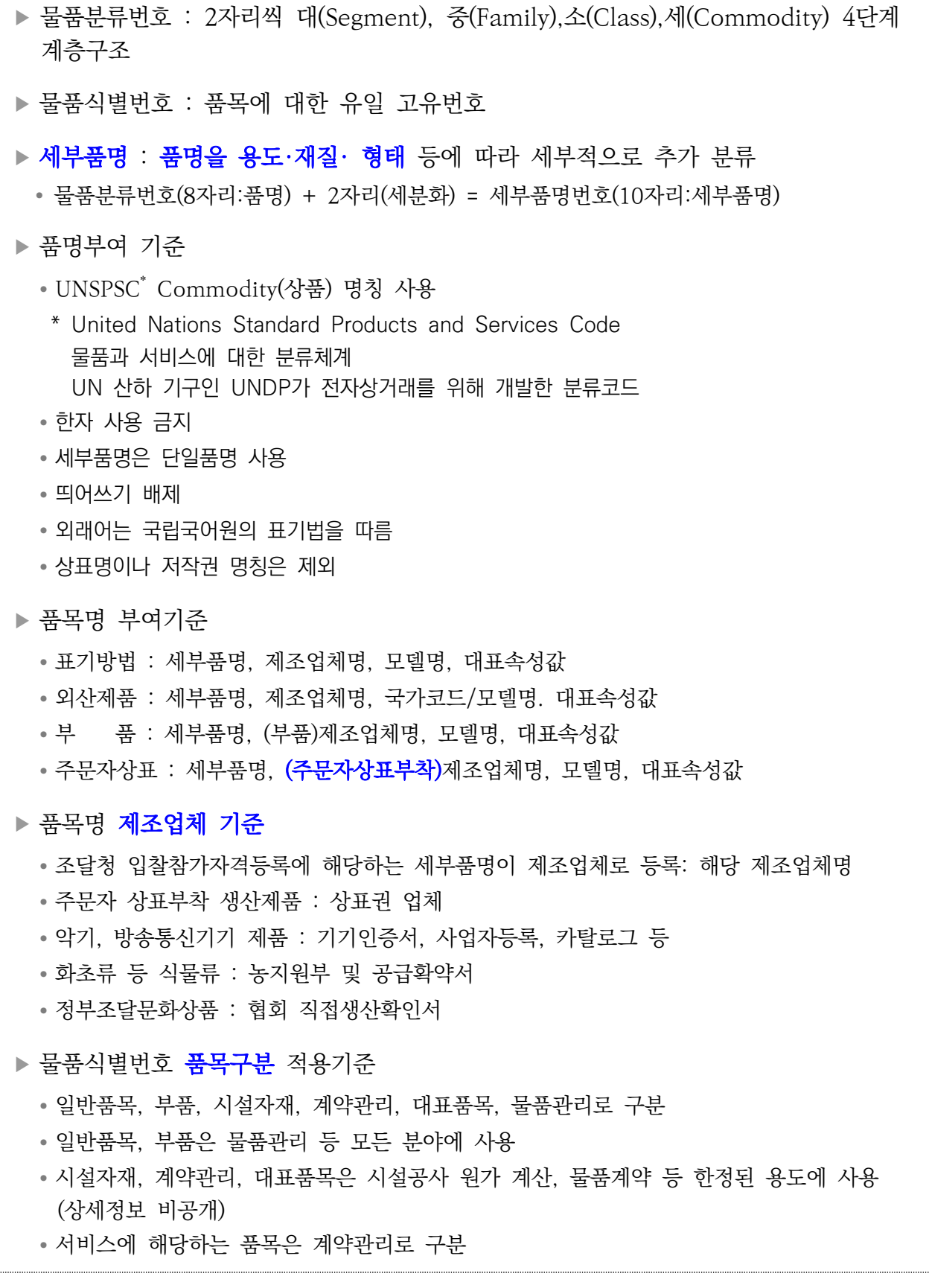

담당부서 공공물자국 물품관리과 : 042-724-7271, 7257, 6463, 7182 상품정보시스템문의 : 042-724-6399

Q

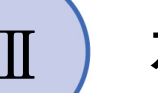

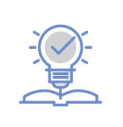

- ▶ 현재 나의 업체가 어떠한 상태이지 확인을 하여야 합니다.
- ◇ 업체 상태 및 제조하는 물품에 따라 계약의 방법이 다릅니다.
	- 수요기관에서 종합쇼핑몰에 등재되지 않은 제품을 구매하고 할 경우에는 총액계약으로 진행하는 것이 좋습니다.
	- 수요기관에서 **종합쇼핑몰에 등재된 물품**을 구매하고자 하는 물품은 **다수** 공급자계약(MAS)으로 진행하는 것이 좋습니다.
	- 특허 · 실용신안적용제품, 신기술(NET), 신제품(NEP) 등 기술적 우위의 제품을 제조하고 있다면 우수제품계약으로 진행하는 것이 좋습니다.
	- 조달청에서 정하는 **기술성· 시장성 등을 평가하는 혁신제품**인 경우 혁**신제품** 계약으로 진행하는 것이 좋습니다. (나라장터에서 혁신장터 검색하면 다양한 제품과 자료를 볼 수 있습니다)
	- 벤처·창업기업이 생산한 제품중 기술과 품질이 우수한 제품이면 벤처나라 계약으로 진행하는 것이 좋습니다.
- ◇ 조달청에 등록된 물품을 S2B 학교장터(www. s2b.kr)에서도 판매할수 있습니다. 자세한 사항은 고객센터로 문의하여 주시기 바랍니다. (고객센터 1577-3309)
- 1. 물품구매
- 1-1 총액계약
- 1-2 다수공급자계약 (MAS)
- 1-3 우수제품계약
- 1-4 혁신제품
- 1-5 벤처나라
- 2. 디지털서비스 카탈로그계약
- 3. 서비스 이음장터
- 4. 용역구매계약
- 5. 외자구매계약
- 6. 시설공사계약

# **1 물품구매계약**

## □ (내자) 국내에서 생산 또는 공급되는 물품, 일반용역 및 임대차

○ 조달요청 대상 및 범위

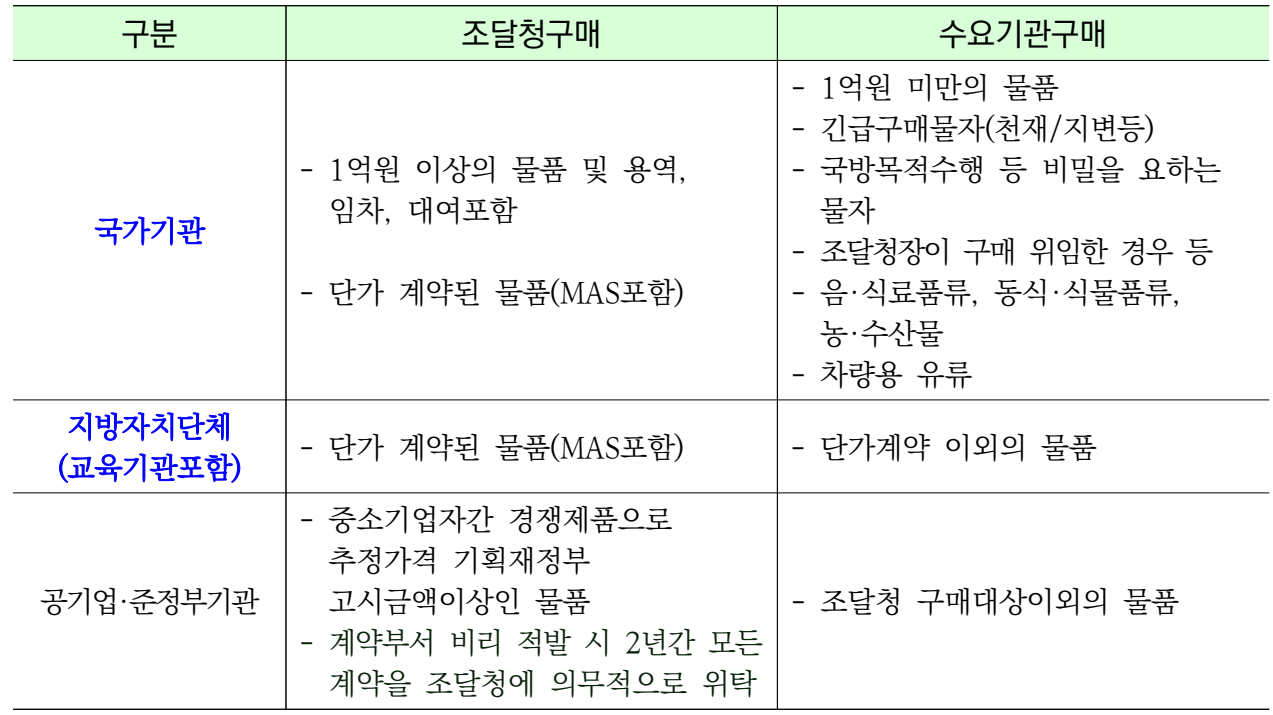

# □ 공급방법별 분류

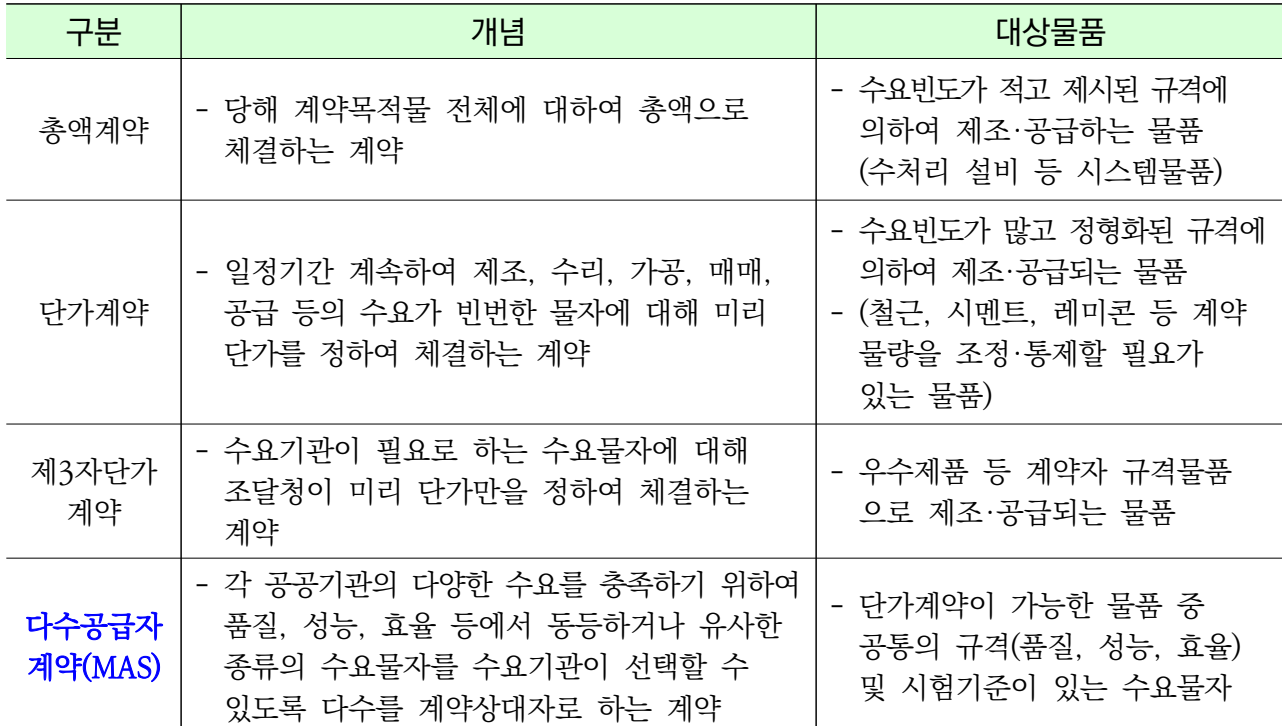

# **1-1 총액계약**

◦ 경쟁계약

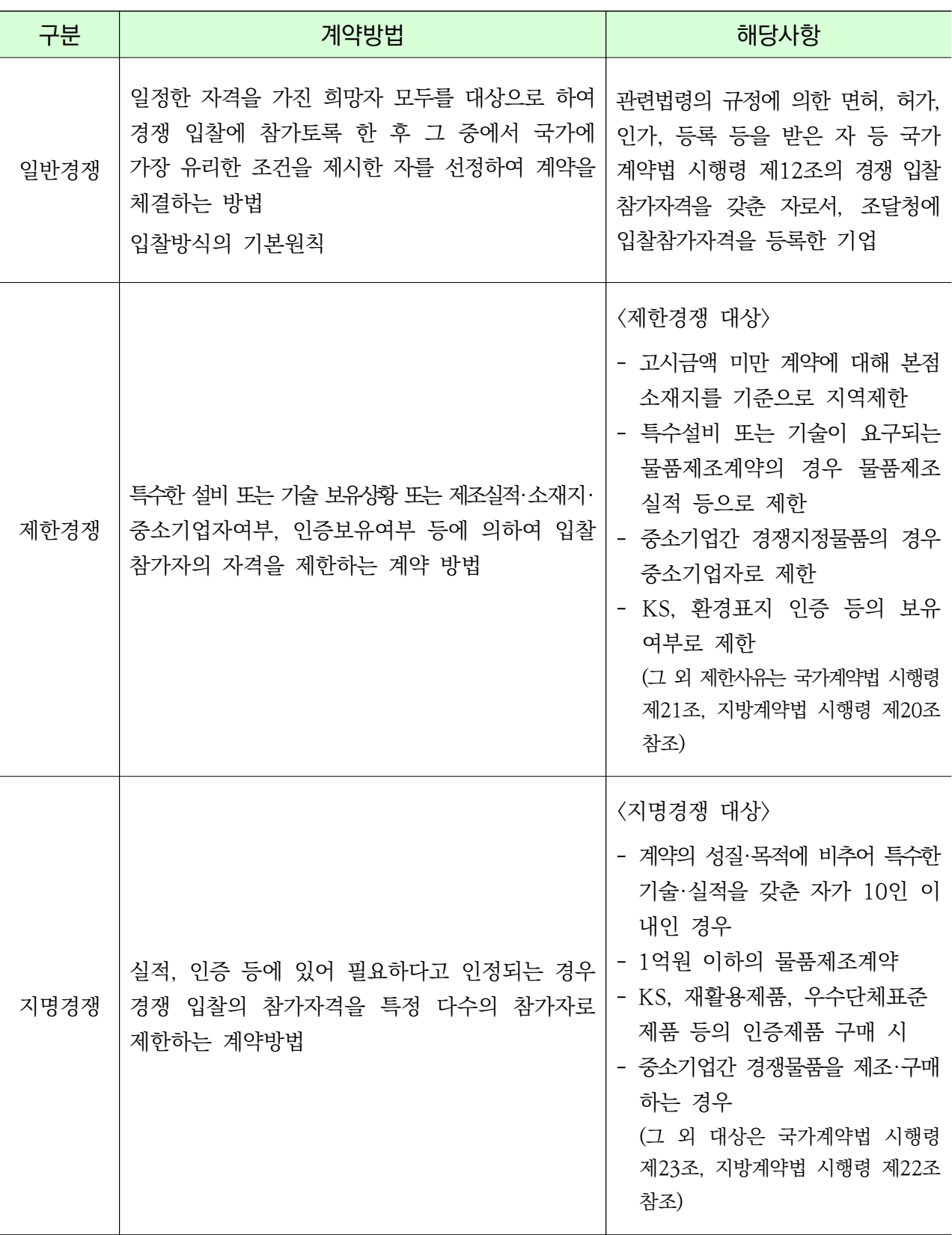

## ◦ 수의계약

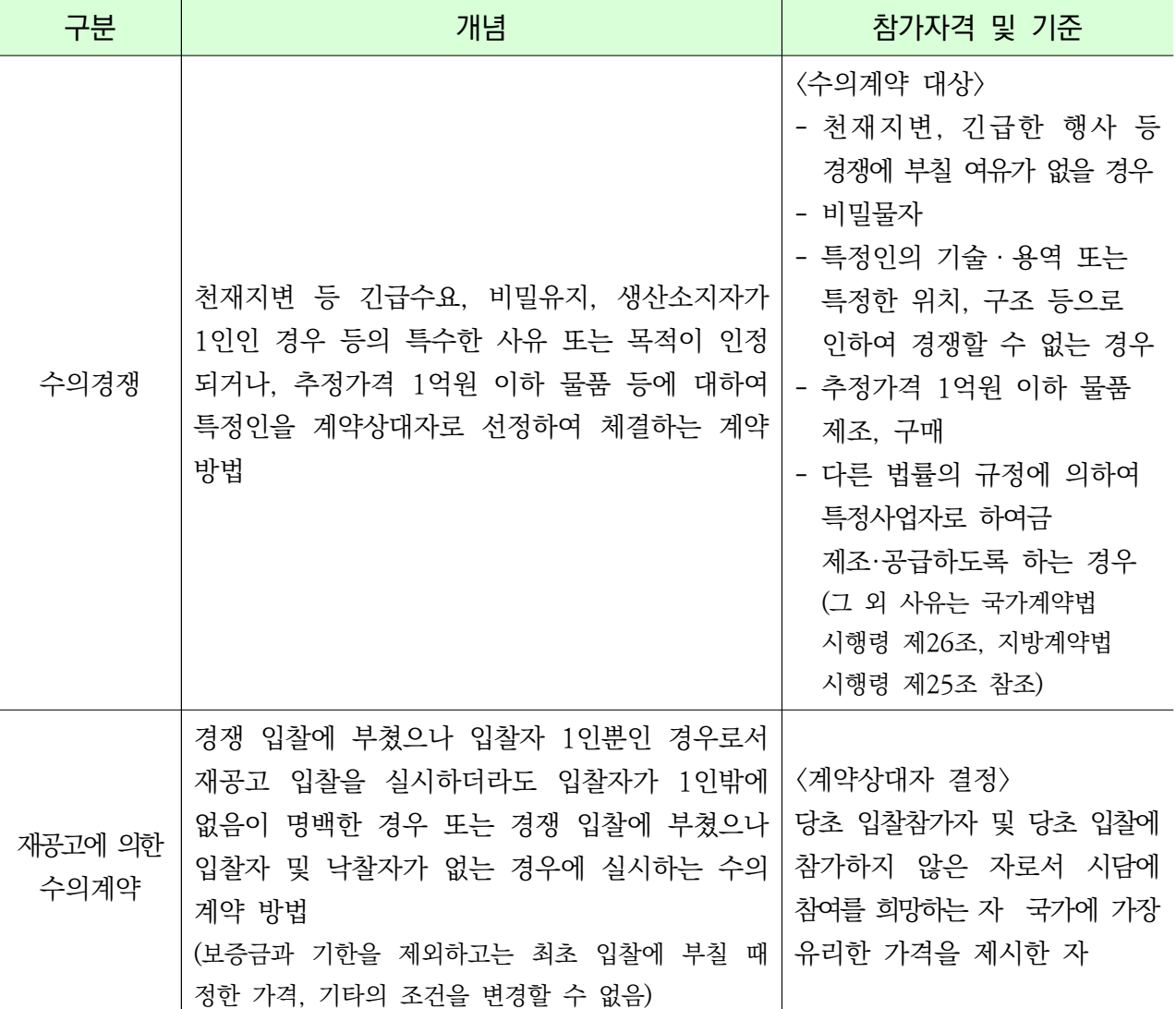

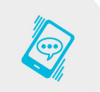

담당부서 구매총괄과 042-724-7259

## **【 개 요 】**

기존의 1인 낙찰자 선정 방식(총액계약 등)으로는 제품의 다양성 부족과 품질 저하의 문제점이 지속적으로 제기됨에 따라 다수의 공급자를 선정, 가격, 품질 경쟁을 유도하는 동시에 수요기관의 선택권을 제고하는 제도로서 정보통신기술의 발전 및 인터넷 확산에 따른 전자상거래 시대에 적합하여, 이미 미국, 캐나다 등에서 널리 활용되고 있는 제도입니다.

각 공공기관의 다양한 수요를 충족하기 위하여 품질, 성능, 효율 등에서 동등하거나 유사한 종류의 물품을 수요기관이 선택할 수 있도록 2인 이상을 계약상대자로 하는 계약제도입니다.

납품실적, 경영상태 등이 일정한 기준에 적합한 자를 대상으로 협상을 통해 단가계약을 체결해 놓으면, 수요기관이 별도의 계약절차 없이 나라장터 종합쇼핑몰 (http://shopping.g2b. go.kr/) 에서 직접 수요물자를 선택하여 구매하는 제도 입니다.

## **【 대상품목 】**

- ① 규격(모델)이 확정되고 상용화된 물품 연간 납품실적이 3천만원 이상인 업체가 세부품명 기준으로 3개사 이상일 것
- ② 업체공통의 상용규격 및 시험기준이 존재할 것
- ③ 단가계약(제3자단가계약 포함)이 가능한 물품
- ④ 기타 조달청장이 필요하다고 판단하는 물품 등

## □ 업무처리절차

○ 단계별 업무설명

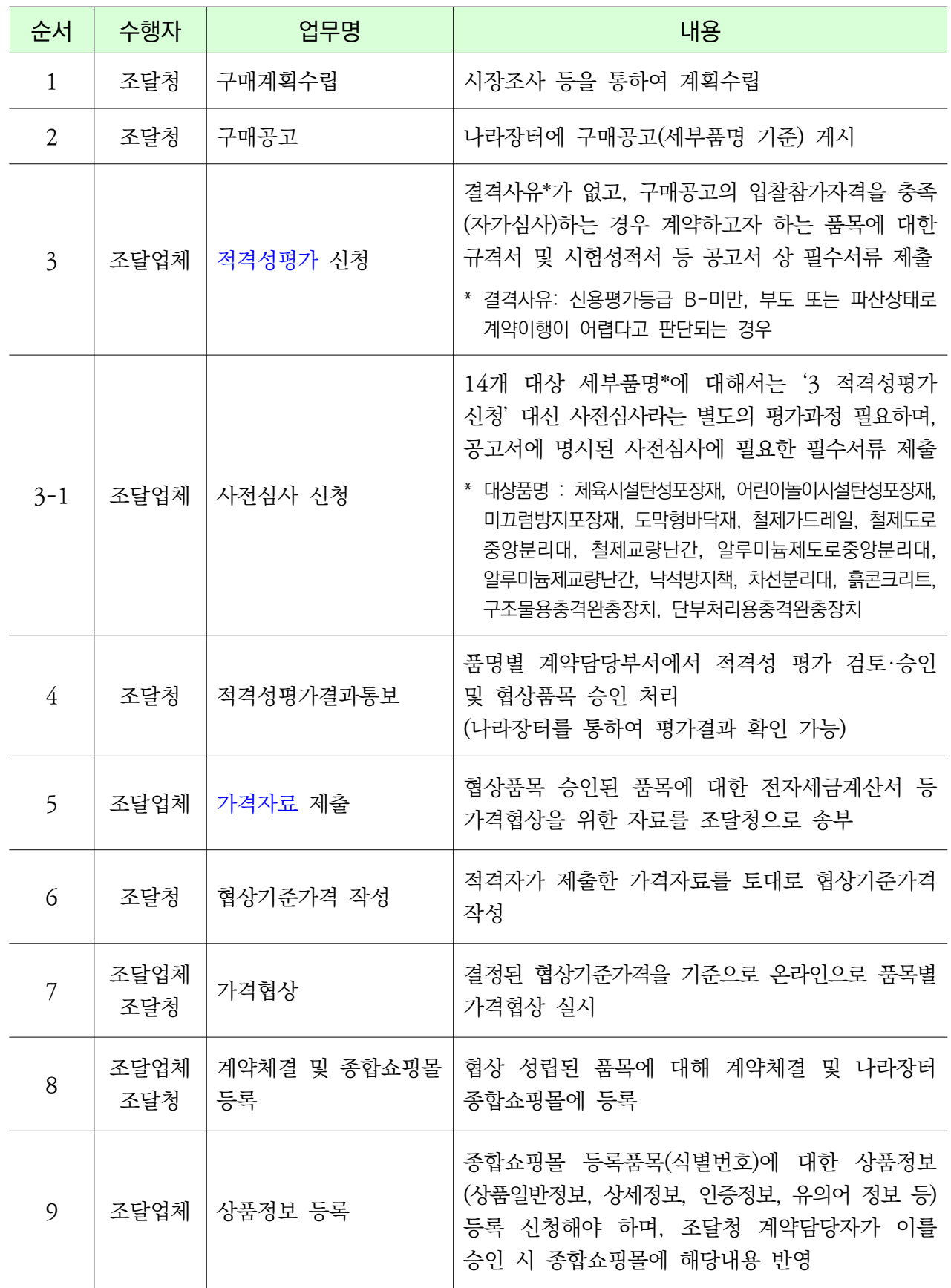

## **【 다수공급자계약 구매공고 확인 】**

▶ 나라장터-종합쇼핑몰(http://shopping.g2b.go.kr)-다수공급자계약 구매공고-검색

▶ 적격성평가 신청 및 서류제출 : 위탁사업 수행업체(現 정부조달마스협회)

▶ 계약문의 : 본청 품명별 공고담당자(계약담당자) 또는 각 지방청 계약담당자

▶ 검색방법 : 종합쇼핑몰 중앙 '다수공급자계약 구매공고'에서 '공고 확인하기'-검색(세부품명 등) -'입찰공고번호' 선택 -'공고서상세보기' 선택 및 확인

> 담당부서 쇼핑몰구매과 042-724-7287 쇼핑몰기획과 042-724-7261 쇼핑몰단가계약과 042-724-7259 각 지방청 계약담당자

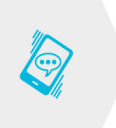

## **1-3 우수제품계약**

□ 개요

#### **【 우수제품제도 】**

조달청 우수제품 제도는 조달물자의 품질향상을 위하여 '96년에 도입하여 중소기업 및 초기 중견기업이 생산한 제품 중 기술 및 품질이 우수한 제품을 대상으로 엄정한 평가를 통해 우수제품으로 지정하는 제도입니다. 우수제품으로 지정된 제품에 대하여는 국가 계약법령에 따라 계약을 체결하여 각급 수요기관에 조달하게 됩니다.

#### **【 우수제품 제도의 관련 법령 】**

조달청 우수제품은 「조달사업에 관한 법률」제26조 및 동법 시행령 제30조와 『우수조달 물품지정관리규정』(조달청고시)에 의하여 지정 및 관리

#### **【 우수제품 지정신청 】**

우수제품 지정신청을 하고자 하는 기업은 신청기간(우수제품지정계획 참고)내에 우수제품 지정신청 온라인 시스템을 통해 신청서를 제출하시면 됩니다. 우수제품 신청서 양식은 조달청 홈페이지(각종서식) 에서 다운로드 받을 수 있습니다. (온라인 신청만 가능하며, 신청기간 마감일까지 온라인 시스템을 통해 최종 접수된 건에 한함)

#### **【 우수제품 심사절차 및 방법 】**

우수제품 심사는 2단계로 이루어집니다. 1차 심사에서는 대학교수, 특허 심사관, 변리사 등으로 구성된 우수제품 지정기술심의회가 제품에 대한 기술·품질에 대한 평가를 실시 하게 되며, 1차 심사에서 일정 점수이상의 평점을 얻은 제품을 대상으로 조달청 계약 심사 협의회에서 2차 심사를 실시하여 최종 지정하게 됩니다. 이러한 절차를 거쳐 우수 제품으로 지정된 제품에 대해서는 『조달청 우수제품 지정증서』 를 교부

#### **【 우수제품의 지정기간 】**

우수제품으로 지정된 제품에 대한 지정기간은 지정일로부터 3년이며 업체에서 연장 요청할 경우 제품의 납품실적, 수출 실적, 고용증가율, 기술개발투자비율 등을 고려하여 최대 3년간 연장 가능(연장조건 중복 불가)

우수제품에 대한 판로지원 방법은 우수제품으로 지정된 제품에 대해서는 국가계약법령에 따라 수의계약이 가능하며 제3자단가계약 또는 총액계약을 체결하여 수요기관에 공급 하고, 전시회개최, 카탈로그 발간, 조달청 인터넷 홈페이지게재, 우수제품 소개 모바일 앱 제작·배포 등의 홍보를 지원

#### **【 담당부서 : 우수제품과 】**

우수제품 계약 관련 : 042-724-7216,7218,7275,7241,7260,7089 우수제품 지정 관련 : 042-724-7223,7285,7233,7144,7489,7461

## **【 우수제품 지정대상 : 중소기업 및 초기 중견기업이 생산한 물품과 소프트웨어 】**

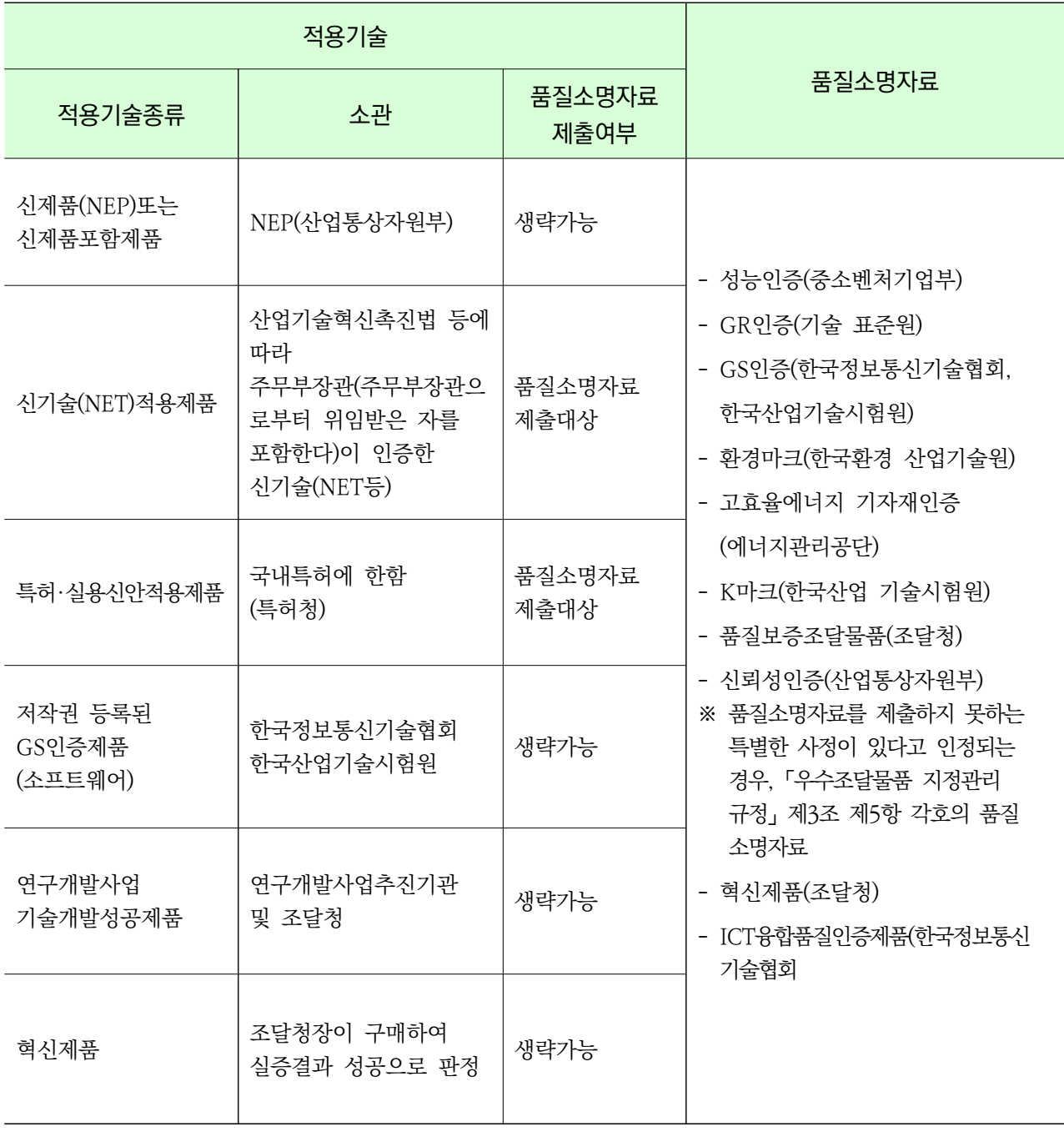

1) 신제품, 신기술제품 : 최초 인증일로부터 3년 이내 (종합평가서 필요)

2) 특허제품 : 등록 후 7년 이내 (특허등록원부 및 등록공보 필요)

3) 실용신안제품 : 등록 후 3년 이내 (실용 신안 등록원부 및 등록공보 필요)

4) 국제(해외)특허, 원서 제출 중인 특허실용신안은 신청 불가(심사 제외)

5) 혁신제품 : 성공판정을 받은 후로부터 3년 이내

## **【 우수제품 지정절차 】**

┱

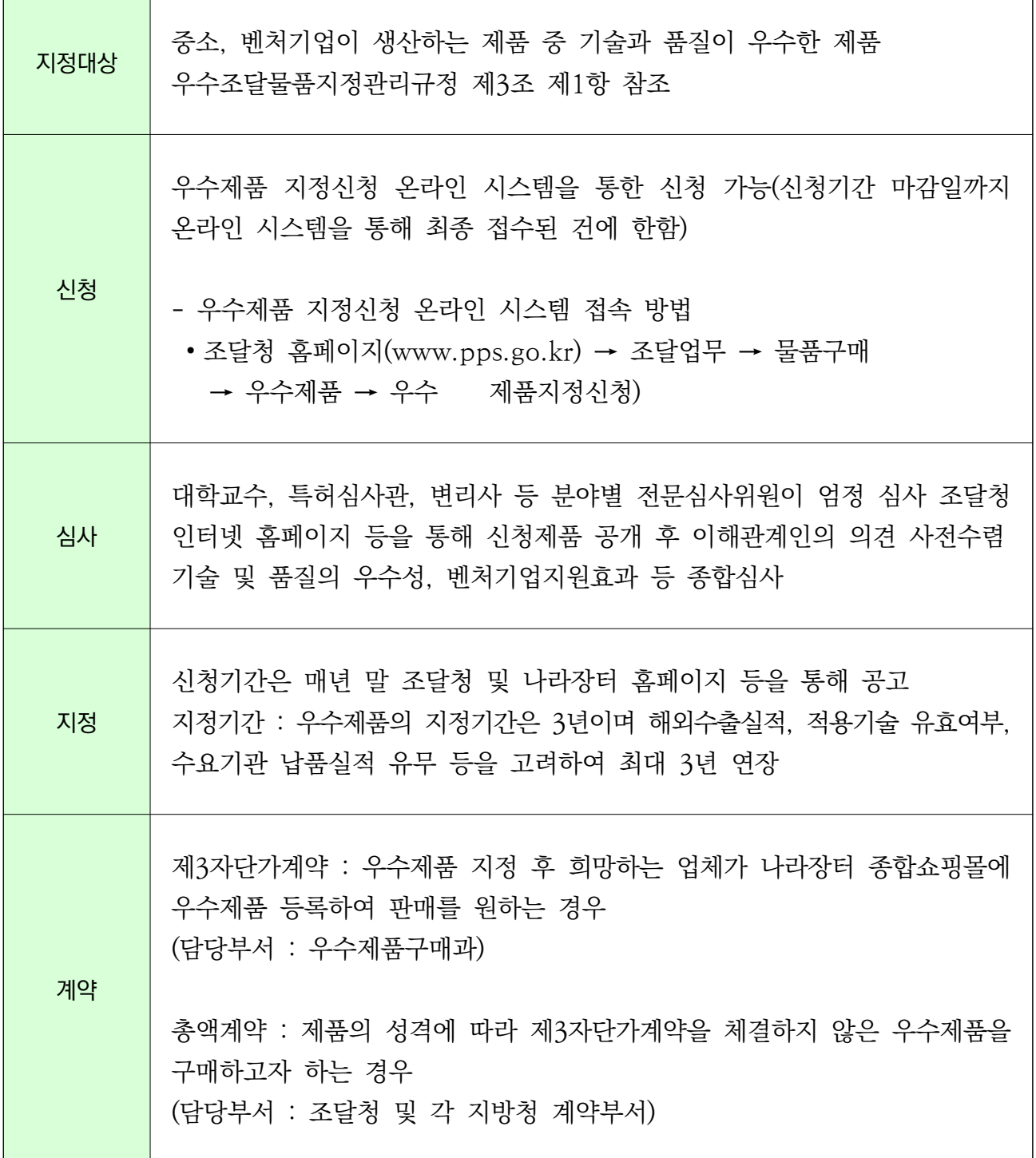

#### **1-4 혁신제품**

□ 개요

- ▶ 혁신제품 시범구매
	- 상용화전 혁신제품을 공공부문이 초기 구매자가 되어 사용하고 그 결과를 공개하여 구매를 확산시키는 제도

#### ▶ 혁신시제품

 - 조달청에서 공공서비스 개선에 적용할 상용화 전 혁신제품을 제안 받아 공공성 및 사회적 가치, 혁신성, 시장성 등을 평가하여 지정한 제품

□ 관련 법령

- 국가를 당사자로 하는 계약에 관한 법률 시행령제26조제1항5호 사목
- 조달사업에 관한 법률 제27조 제 1항, 조달사업에 관한 법률 시행령 제33조
- 혁신제품 구매운영 규정 (조달청 고시)

□ 제도개요

- ▶ 혁신시제품 지정 대상
	- 공고에서 제시된 제안 분야 해결 가능 시제품을 가진 업체
	- 기술완성수준(TRL) 7~9단계에 속하는 혁신 제품(서비스)을 제안 받아 평가 절차\*를 거쳐 국가종합전자조달시스템(혁신장터)에 제품 등록
	- ※ 기술성·시장성 등을 평가하는 혁신성 평가와 현장실사를 거친 위 전문기관과 수요기관 등으로 구성된 혁신시제품 선정위원회의 의결을 통해 최종 선정
	- 혁신시제품의 지정기간은 지정일로부터 3년 (연장불가)
	- 단, 지정대상 제품에 적용된 특허(실용신안) 또는 규제샌드박스 규제특례 심의 (임시허가, 실증특례) 기간 등이 정해져 있는 경우는 3년 이내에 정해진 기간까지를 지정기간으로 함
	- 조달청 국가종합전자조달시스템(혁신장터)에 제품이 등록되면 수요기관의 테스트 수요매칭을 통해 조달청 예산으로 구매하여 수요기관에 공급
	- ※ 지정된 혁신시제품은 수요기관이 필요로 할 경우 수요기관 예산으로 중앙조달 요청에 의해 구매가능

▶ 테스트용 혁신제품 구매

• ❶ 혁신제품으로 지정되고 혁신장터에 제품등록 □> 2기관 수요조사를 거쳐 업체와 기관 연결(매칭) ⇨ <sup>3</sup> 3조달청과 업체 간 구매계약 후 기관에 납품 시 대금지급(조달청→업체) ⇨ ❹시범사용 후 결과보고서 제출(기관→조달청) ⇨ ❺시범사용 결과 판정(조달청)

▶ 테스트 성과 공유 및 활용

 • 테스트 결과를 '혁신장터'에 공개하여 구매 시 참고자료로 활용하고, 테스트 성공 판정을 받은 제품은 우수조달물품 특례 심사 자격 부여

▶ 업체지정 신청 전 업체 사전 준비사항

- 입찰참가자격 등록 : 조달청입찰참가자격등록(나라장터)
- 물품식별번호 부여 : 세부물품분류번호 제조 등록 및 물품식별번호 등록(상품정보시스템)
- 혁신시제품 공고 확인 : 혁신장터 혁신시제품에서 공고 확인(혁신장터)
- 1) 세부물품분류번호 제조등록
- 신청하려는 제품이 시스템 등 여러 품목이 구성되는 경우 하나의 세부품명으로 통합된 세부 품명으로 등록해야 함
	- \* 품명등록과정중 융·복합품명등록하는 경우, 비고란에 조달청 혁신시제품 신청용이란 문구를 반드시 기재
- 혁신시제품 신청 제품의 세부물품분류번호는 반드시 제조로 되어 있어야 신청가능
- 2) 물품식별번호 등록
- 입찰참가자격 등록 시 선택하신 세부물품분류번호가 신청 상품과 일치하여야 물품식별번호 부여

#### ▌혁신제품이란?

공공서비스의 향상과 기술혁신을 위하여 공공성, 혁신성 등 심의를 거쳐 지정됩니다.

- 각 기관은 '혁신장터'(혁신조달플랫폼)에서 지정된 혁신제품 구매 가능
- 혁신제품 지정 후 3년 동안 수의계약 가능(국가계약법 시행령 제26조 및 지방계약법 시행령 제25조)
- \* 조달청 시범구매사업 참여 가능
- 각 기관의 구매자는 구매면책으로 보호(조달사업에 관한 법률 제27조)
- \* 우수연구개발제품(Fast Track I )과 혁신시제품(Fast Track II ) 및 혁신성 · 공공성 인정제품(Fast TrackIII)으로 구성

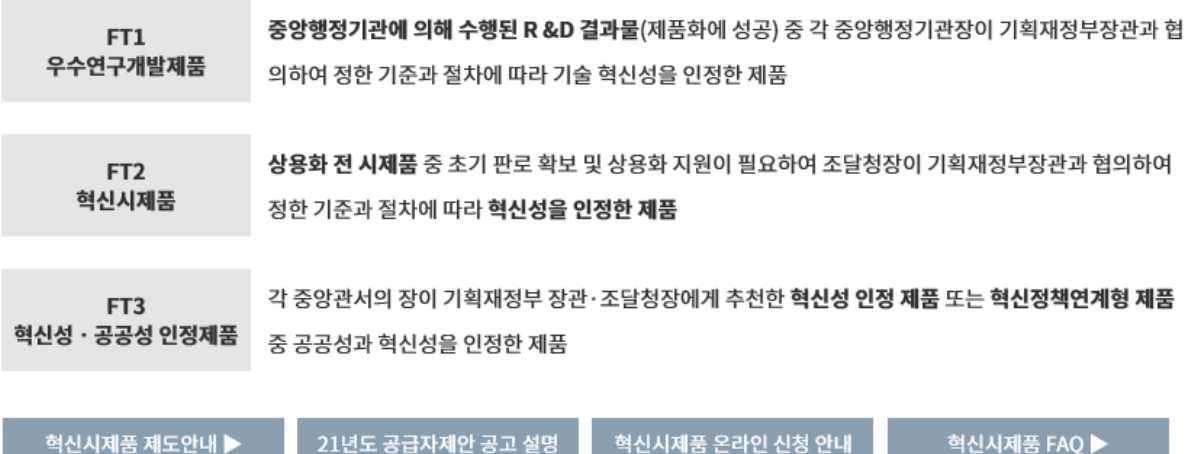

#### ┃ 시범구매란?

경쟁·인증·실적 기반의 기존 공공조달 제도로는 독창적·혁신적 기술개발 제품의 공공시장 진입이 어려운 상태 기술개발 제품 우선구매 제도 등이 있으나, 예산 확보의 어려움, 감사부담 등 리스크 문제로 구매 활성화에 한계

- 조달청이 직접 혁신제품의 첫번째 구매자가 되어 수요기관에 제공, 테스트를 시행함으로써 초기 실증사례를 형성 → 기술개선 및 성능향상을 유도하고 후속구매의 확산을 지원하는 제도
- 조달실적으로 인정됨-단순히 실증 비용을 지원하는 사업이 아닌 구매 사업
- 테스트 희망 기관과 매칭되어야 함-혁신시제품 지정 후 모두 계약되는 것은 아님
- 조달청 예산으로 구매-수요기관은 구매비용을 부담하지 않음

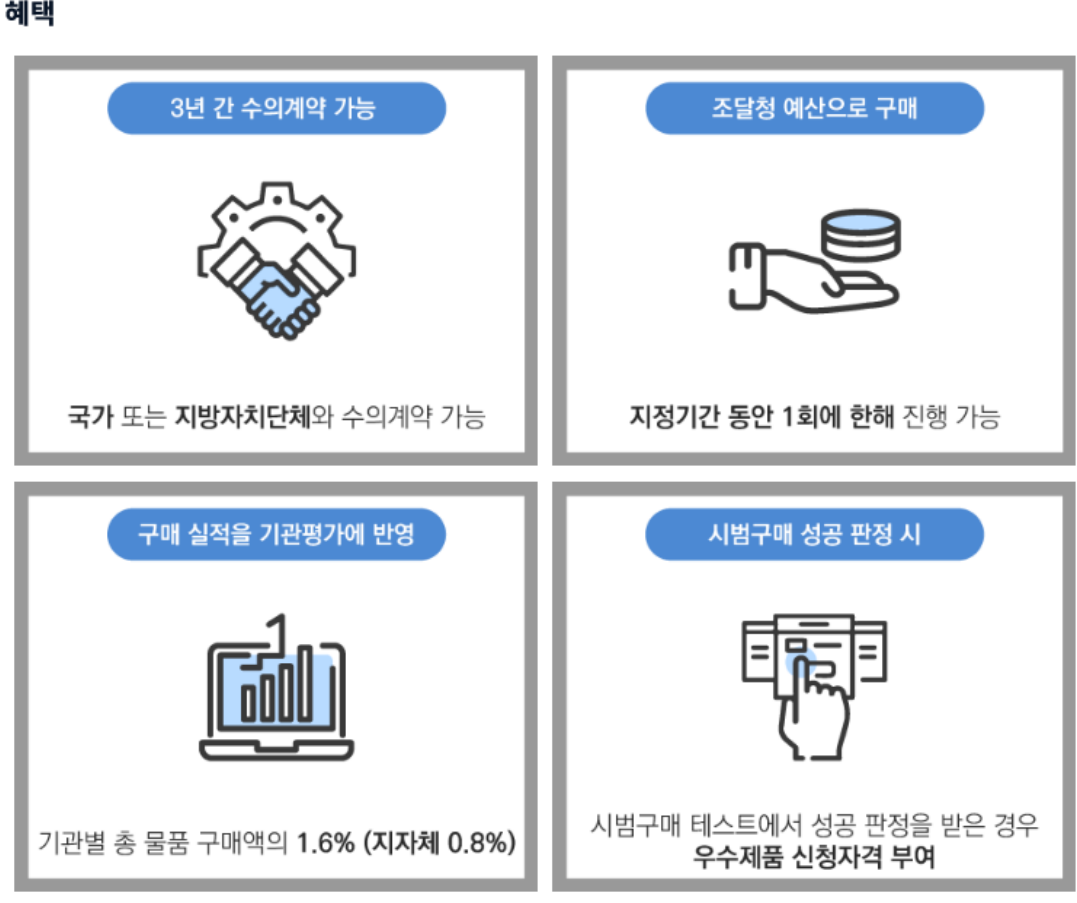

## ▌ 시범구매 사업진행 절차

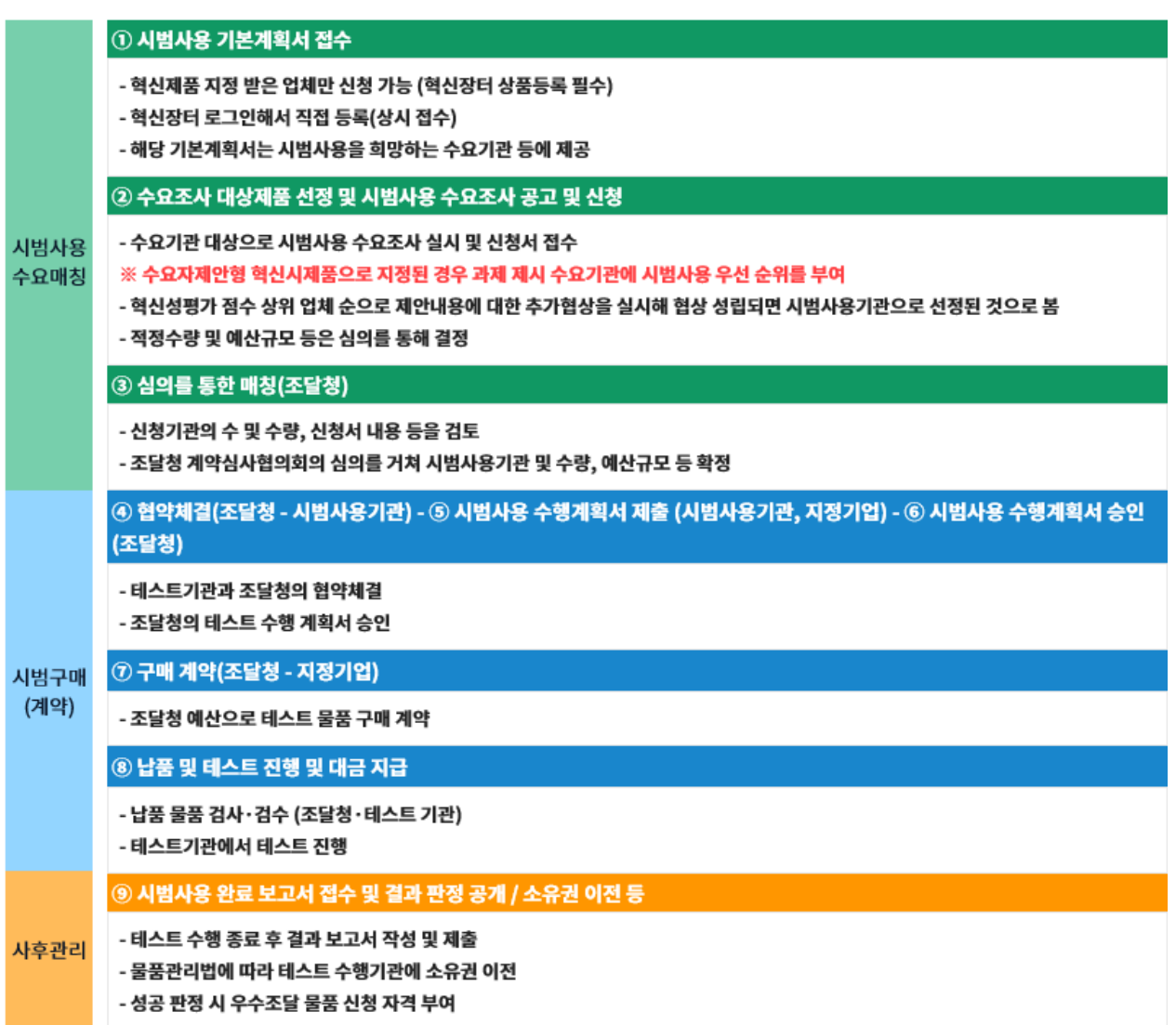

#### ▌ 지정대상

적용된 핵심기술이 **기술개발단계(TRL) 7~9** 에 이르는 상용화 이전 단계 의 혁신 솔루션(제품, 제품+서비스)으로 시범사용 (최대 1년) 내 기술 혁신 성능 확인이 가능한 제품

**유의 사항** 

- 1. 혁신시제품 지정 심사를 위하여 관련 법령(제·개정) 등에 따라 각종 인허가, 등록, 법정 의무인증 등이 필요한 경우에는 반드시 관련 법령(제 ·개정) 등을 충족하는 제품이어야 함
- 2. 혁신시제품의 지정기간은 지정일로부터 3년 (연장불가) ※ 단, 지정대상 제품에 적용된 특허(실용신안) 또는 규제샌드박스 규제특례 심의(임시허가, 실증특례) 기간 등이 정해져 있는 경우는 3년 이 내에 정해진 기간까지를 지정기간으로 함
- 3. 지정된 혁신시제품은 수요기관이 필요로 할 경우 수요기관 예산으로 중앙조달 요청에 의해 구매가능

# | 혁신시제품 제도 안내 | 지정계획확인하기 ▶

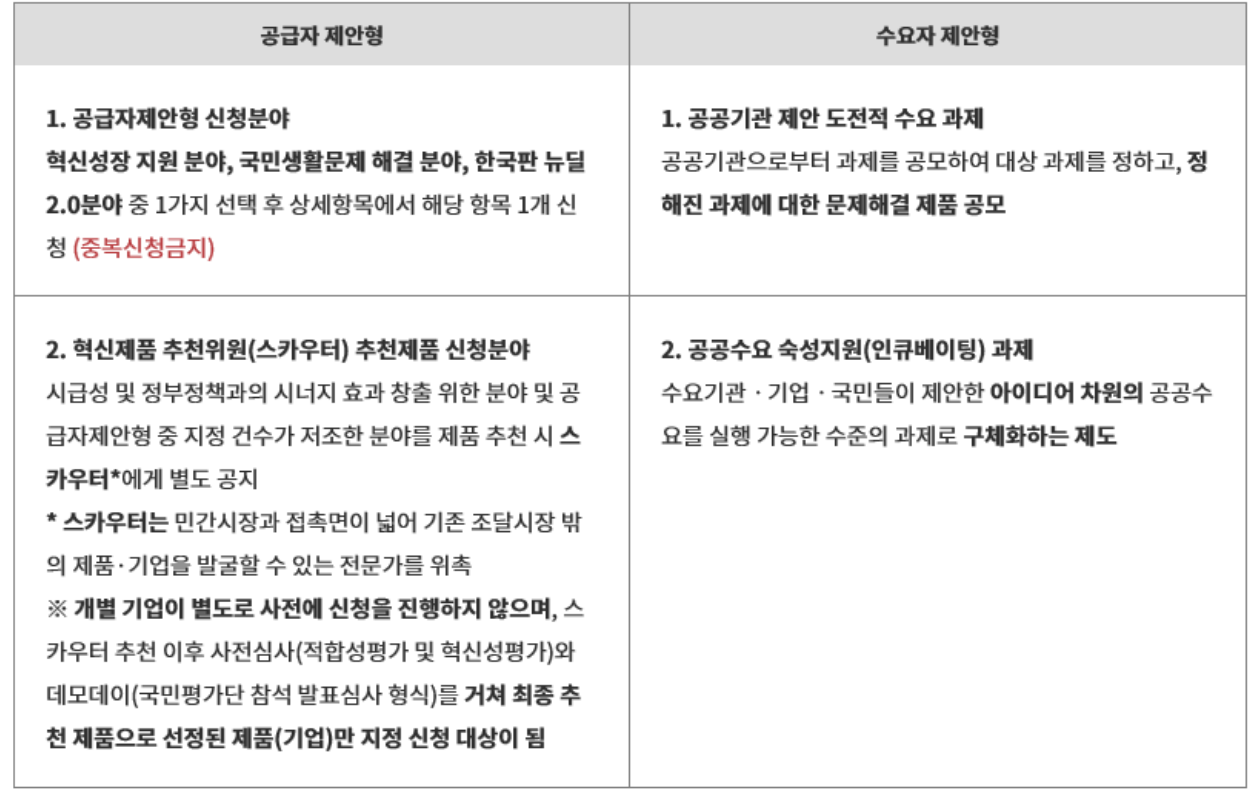

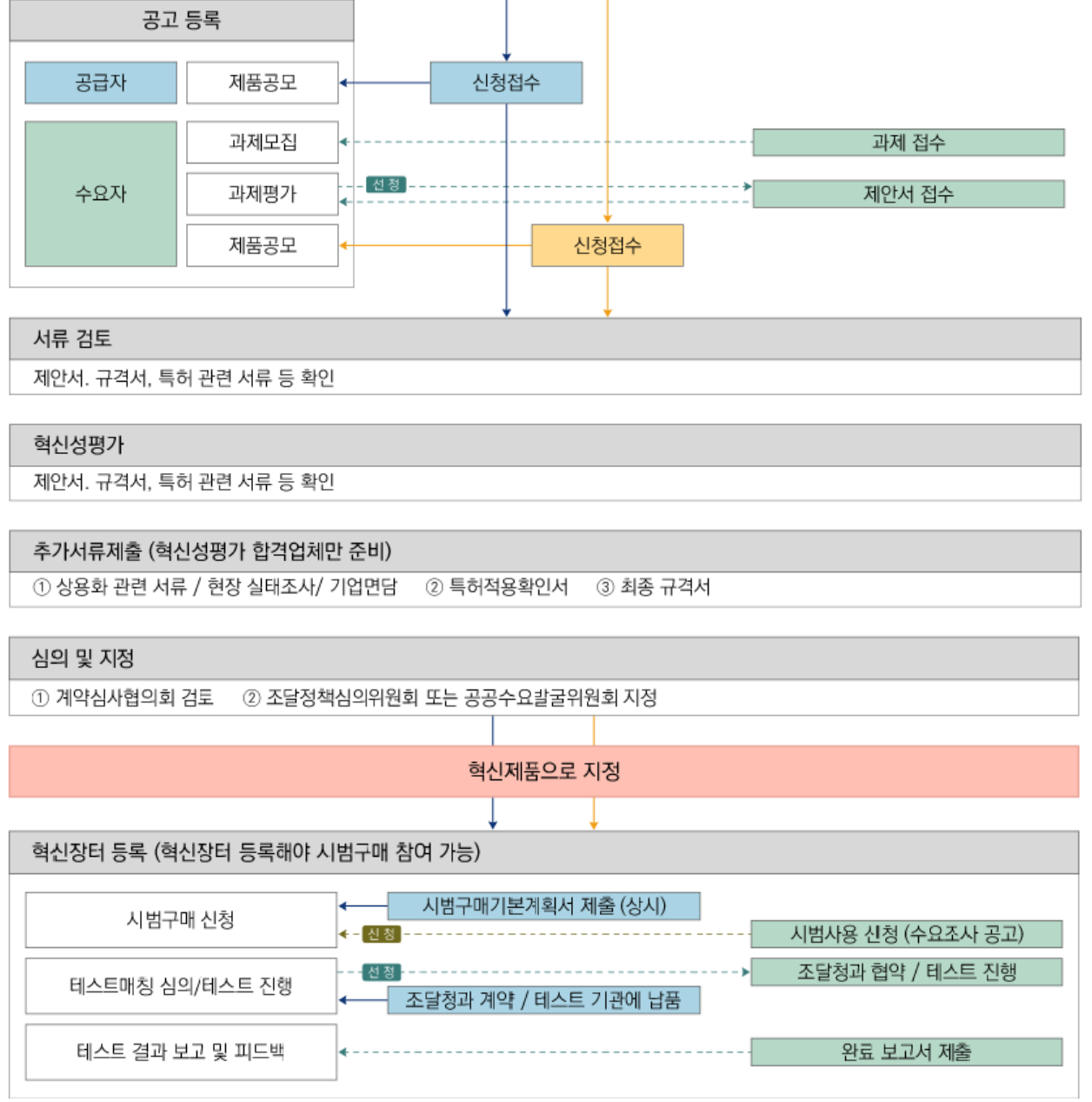

#### ▌ 사업 수행 절차

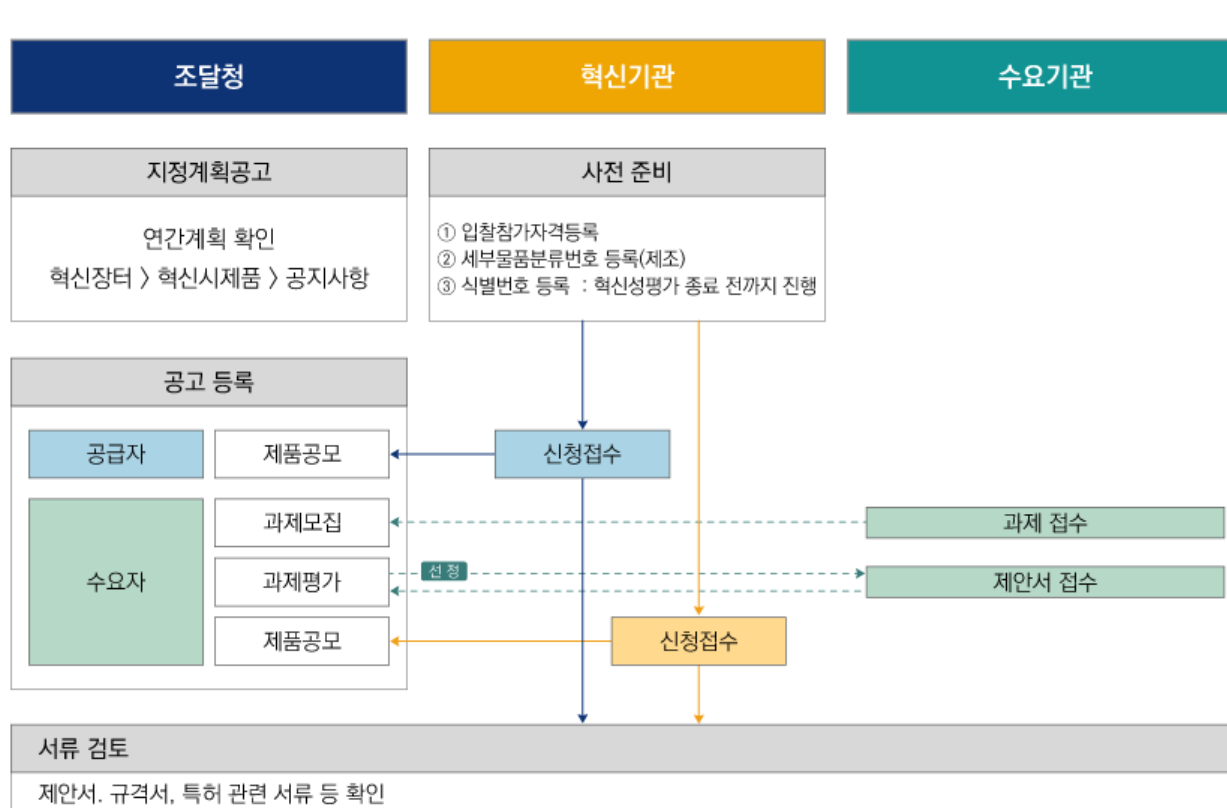

#### ▌ 지정 신청 전 업체 사전 준비 사항

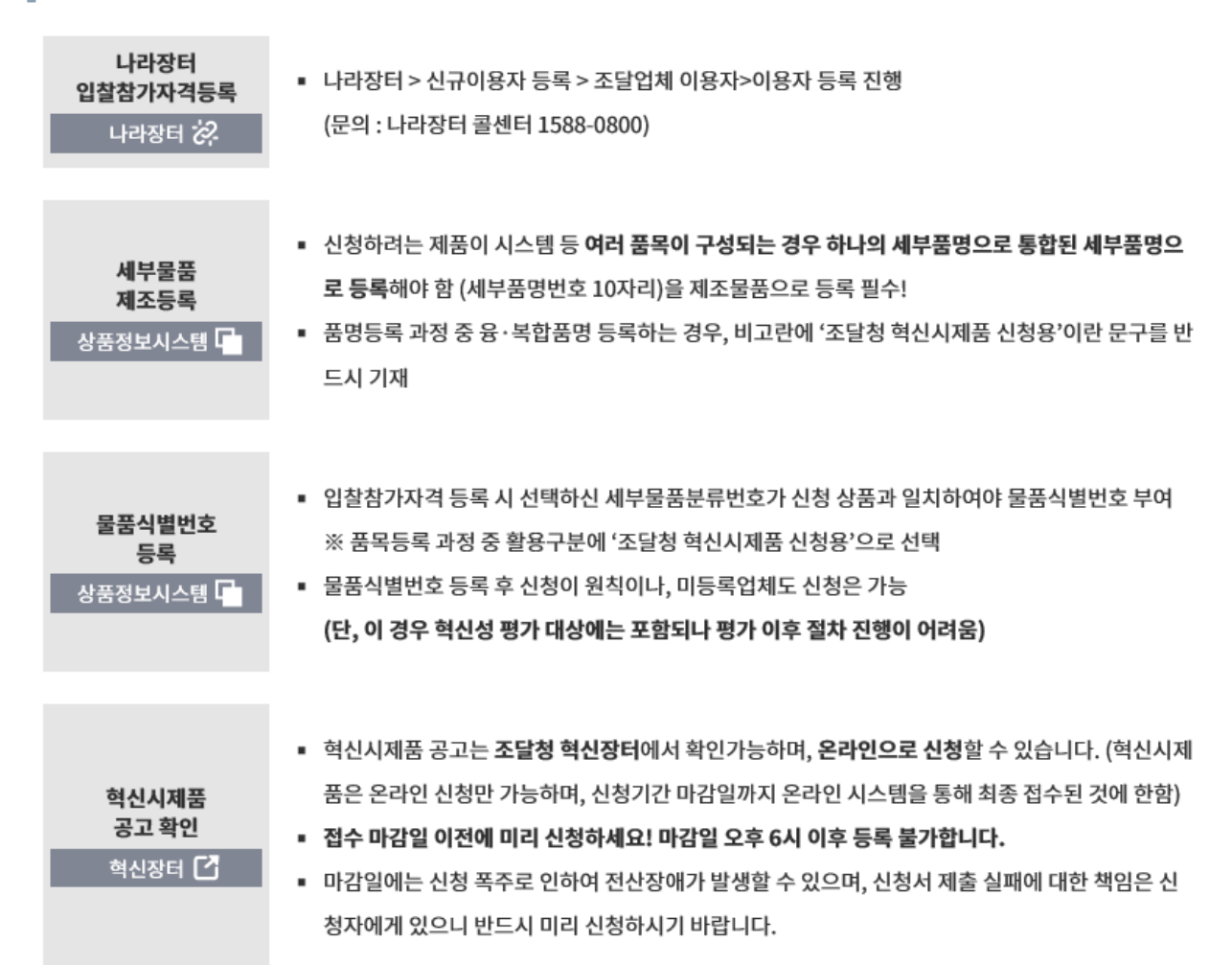

## 3금자 제안형 지정절차 혁신시제품공고확인

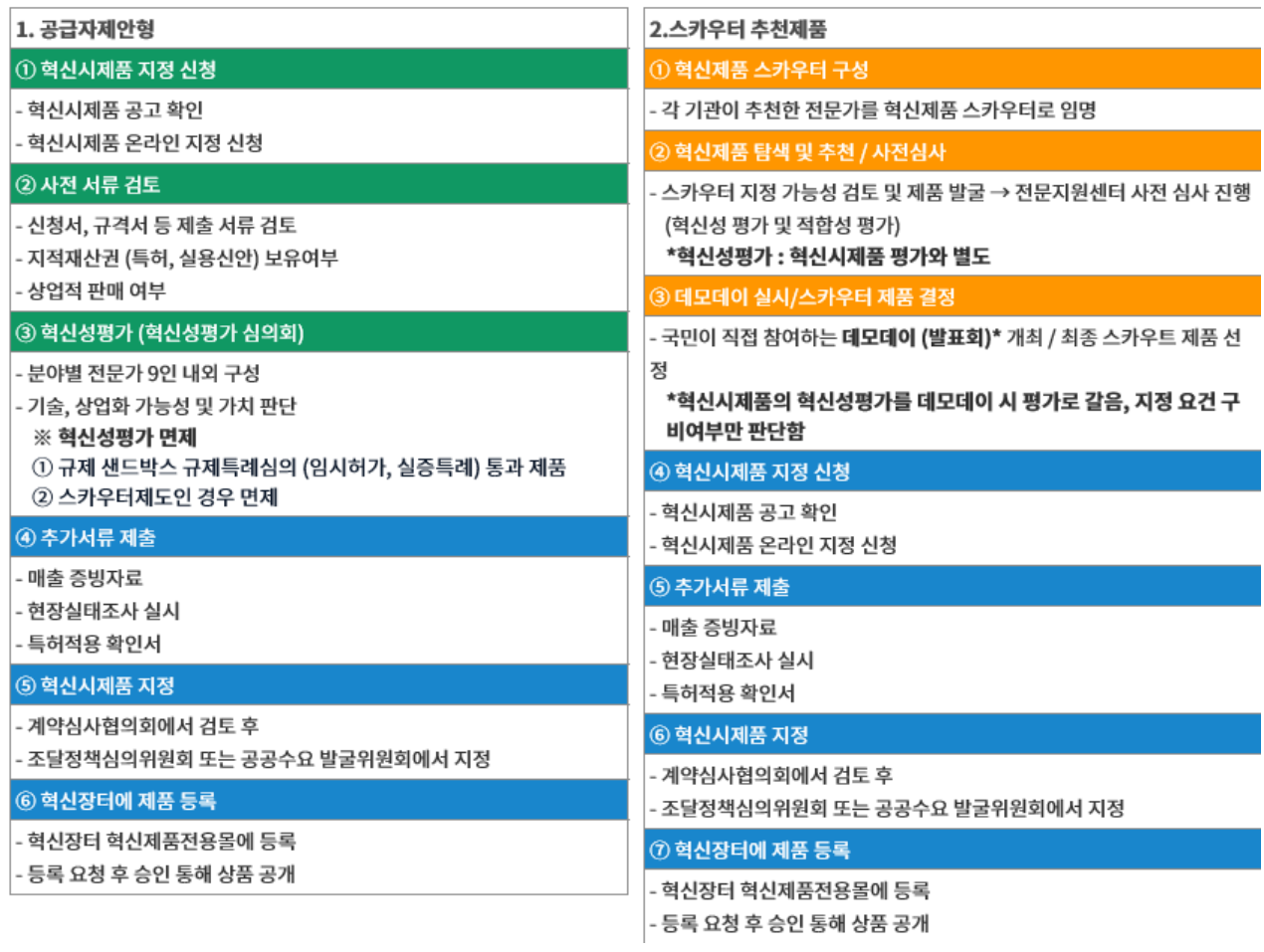

## 34 ••• 초보자를 위한 공공조달 안내서 (A에서 Z까지)

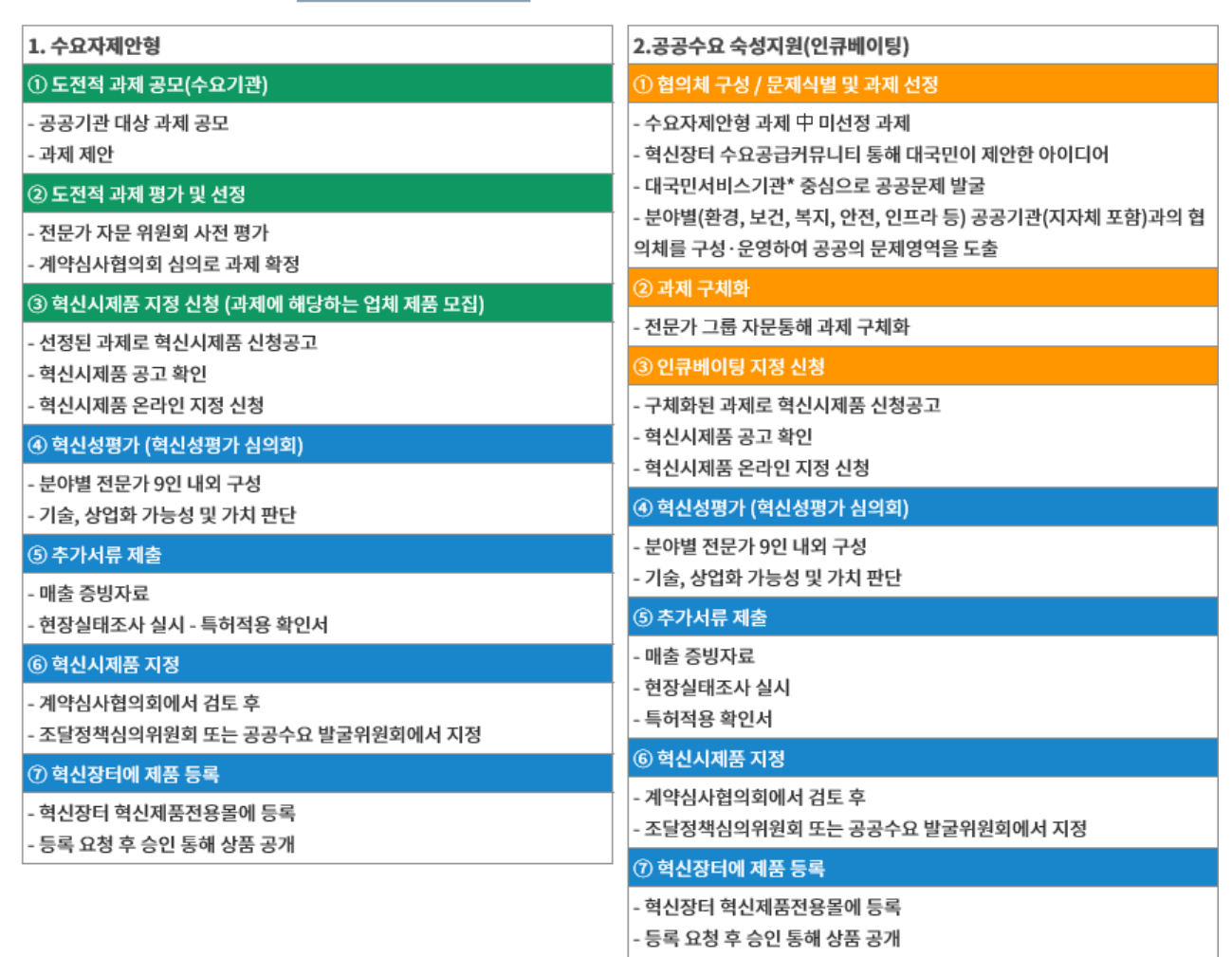

# │수요자 제안형 지정절차 ब신시제품공고확인

□ 공공수요 숙성지원(인큐베이팅) 제도

◦ 수요기관·기업·국민들이 제안한 아이디어 차원의 공공수요를 실행 가능한 수준의 과제 구체화

◈ 공공수요는 ①수요자·기업·일반국민에게 자유로운 아이디어 형태로 제안 받거나, ②현안 이슈 및 정책목표 등을 고려하여 새로운 수요를 기획·개발하여 발굴

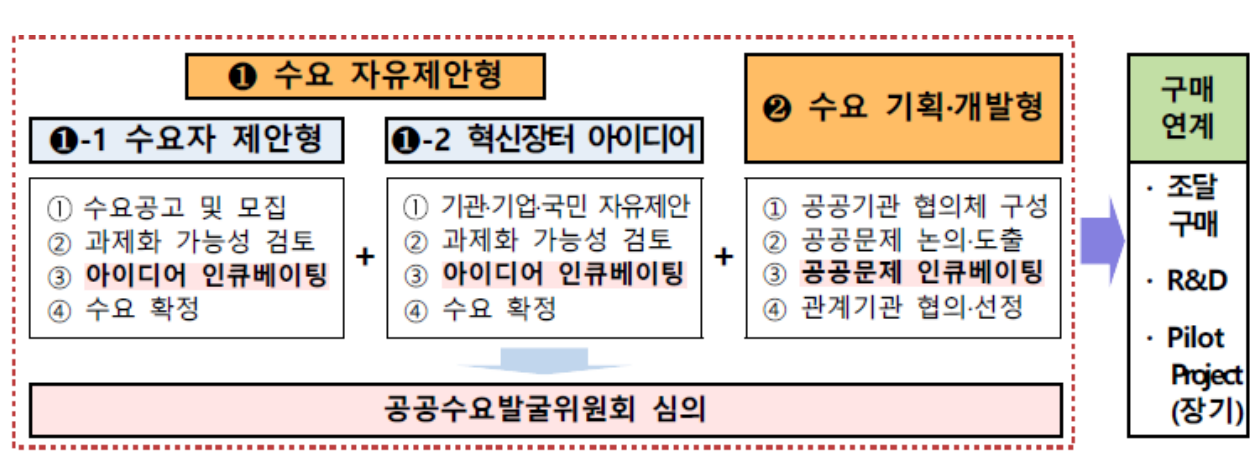

< 수요제안 인큐베이팅 개념도 >

## ❶ 수요 자유제안형

- 기존의 분야별 자유로운 제안방식으로, 수요자제안형 혁신시제품 도전적 과제 中 미선정 과제를 인큐베이팅을 통해 과제화
- 혁신장터 수요공급커뮤니티를 통해 공공기관 ‧ 기업 ‧ 일반국민이 제안한 아이디어를 전문가 그룹 자문 통해 과제 구체화 지원

## $\Theta$  수요 기획·개발형

- 대국민 서비스기관 중심으로 공공문제를 발굴해 과제로 구체화하고, solution 탐색 지원 등 혁신조달 연계 컨설팅 지원
- 특히, 분야별(환경, 보건, 복지, 안전, 인프라 등) 공공기관(지자체 포함)과의 협의체를 구성·운영하여 공공의 문제영역을 도출하여 과제화

□ 혁신제품 추천위원 추천제품(혁신제품 스카우터) 제도

○ 기존 조달시장 밖에 있는 유망주<sup>\*</sup>(혁신기업·제품)를 현장에서 직접 발굴 하여 혁신제품 진입을 지원하는 제도(전문가 그룹)

◆ (혁신제품 스카우터에서) 유망주란? 기술의 혁신성은 있으나 ❶ 정보부족 등으로 조달시장 진입에 어려움을 겪는 기업, ❷ 조달시장을 이식하지 않았던 기업의 제품

 ☞ 혁신제품 지정·시범구매와 연계하여 제품의 다양성·혁신성 등 혁신조달의 양적 확대 및 질적 수준을 제고하고 기업의 조달시장 진출 지원

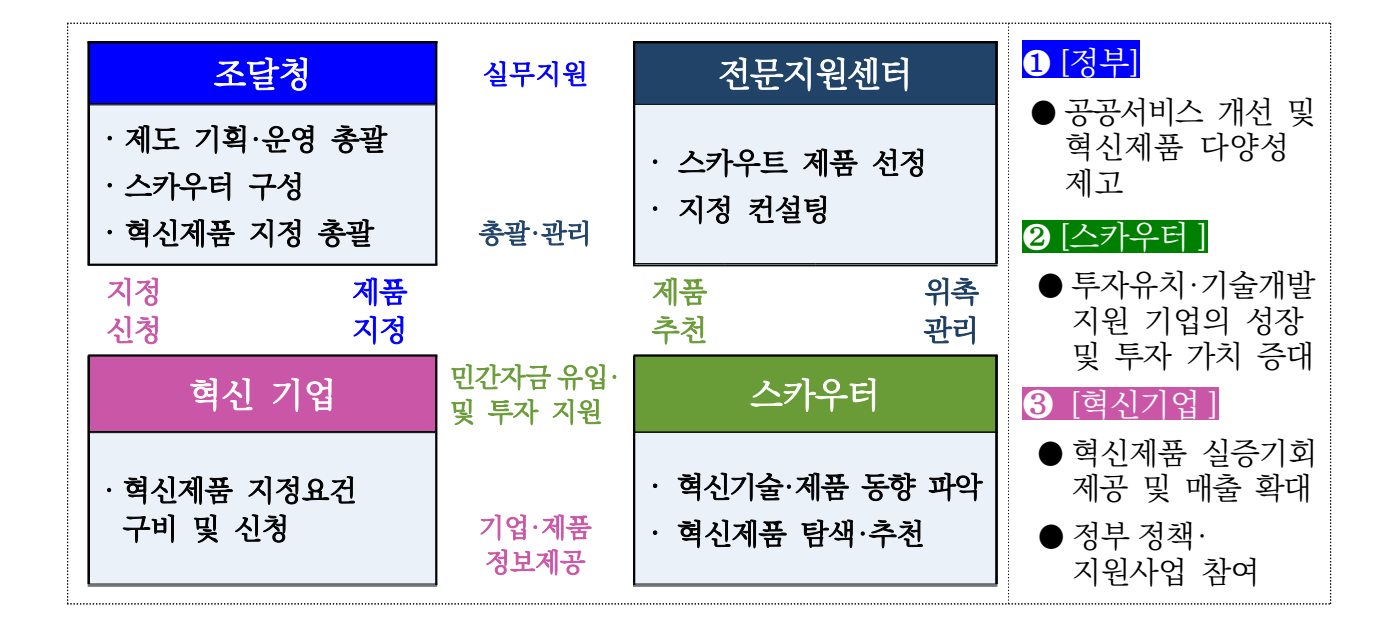

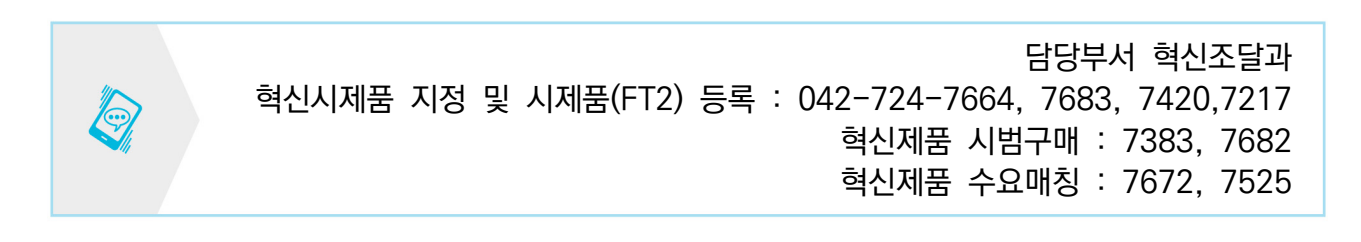

## **1-5 벤처나라**

□ 제도 소개

- ▶ (개요) 벤처나라 는 융·복합, 신기술 제품을 생산하는 벤처·창업기업의 공공조달시장 진입 촉진 및 성장을 지원하는 역할 ('16.10~)
	- \* 납품실적, 경영상태 등이 없어도 기술과 품질만을 심사하여 우수한 제품을 벤처· 창업기업 전용몰 '벤처나라'에 등록하여 5년간 바로주문, 견적주문 등을 거쳐 공공기관에 납품
- ▶ (신청자격) 벤처기업 또는 창업기업으로서 직접 생산하거나 국내 제조 기업과 주문자상표부착생산(OEM) 방식으로 생산하는 물품 및 서비스
- ▶ (지정심사) 기술·품질평가 70점이상\*, 조달적합여부 등 심사
	- \* 추천기관 가점(2점), 만 39세 이하 청년기업 가점(1점)
- ▶ (지정기간) 지정일로부터 3년으로 하며, 1회에 한해 2년간 연장
- ▶ (벤처나라 등록) 지정된 제품은 추후 조달청 안내에 따라 입찰참가자격, 물품목록번호, 벤처나라 상품등록 신청 등 등록 진행

□ 관련규정

- 조달사업에관한법률시행령 제29조
- 벤처나라 등록물품·서비스 지정관리규정(조달청 고시)

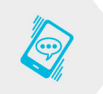

담당부서 혁신조달운영과 042-724-7121

## **2 디지털서비스 카탈로그계약**

#### □ 개요

- ▶ 디지털서비스
	- 『클라우드컴퓨팅 발전 및 이용자 보호에 관한 법률 시행령』(이하 "클라우드 컴퓨팅법시행령"이라 한다) 제8조의2제1항 각 호의 서비스를 말한다.

#### ▶ 카탈로그

 - 수요기관의 다양한 수요를 반영하여 해당 용역(서비스)의 상세 설명, 가격, 납품 기한, 계약업체 정보, 인증 보유현황 등 수요기관이 상품정보를 쉽게 파악할 수 있도록 업체가 제공하는 상품설명서를 말한다.

#### ▶ 디지털서비스 카탈로그계약

- 『조달사업법 시행령』 제16조에 따라 각 수요기관에서 필요로 하는 디지털서비스 상품을 수요기관이 선택하여 구매할 수 있도록 카탈로그를 제시하는 계약상대자와 체결하는 공급계약을 말한다.

## ▶ 디지털서비스몰 거래상품

- 디지털서비스 : 클라우드/클라우드지원/클라우드융합 서비스검색에서 구매
- 상용 S/W : 상용SW를 체계적으로 분류
	- 단, 우수제품 제3자단가계약 S/W는 기존과 동일하게 종합쇼핑몰구매
- 공개S/W+유지관리 : 공개 SW와 유지관리 서비스가 결합된 서비스
- 데이터 거래 : 데이터 제공서비스(원천데이터 제공)와 빅데이터분석서비스
- IT 전문가 지원 : 수요기관의 간단한 IT 사업추진에 요구되는 전문가를 지원

□ 관련 법률과 규정

- 조달사업에 관한 법률 시행령 제16조
- 디지털서비스 카탈로그계약 업무처리규정 (조달청 고시)

# **【 디지털서비스몰 거래상품 구매입찰공고 확인 】**

- ▶ 나라장터종합쇼핑몰→상단 조달청디지털서비스몰 (IT상품·서비스전용공공 조달플랫폼)→ 알림존→구매입찰공고\*→검색
- \* 공개SW유지 및 지원서비스, 데이터제공서비스, 빅데이터분석서비스 등

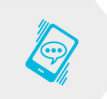

담당부서 기술서비스총괄과 042-724-6116

□ 개요

▶ 서비스 이음장터 - 서비스 구매자와 공급자가 온라인으로 대화 협상을 진행하고 필요한 서비스를 거래하는 서비스 오픈 플랫폼 ▶ 조달기업 : 별도의 계약체결 없이 나라장터 인증서를 보유한 기업은 이음 장터 가입 및 상품등록ㆍ홍보 등이 가능 \* 나라장터 인증서를 보유하지 않은 기업은 나라장터 등록 및 인증서 발급후 이음장터 이용 가능 (이음장터 홈페이지 : https://service.g2b.go.kr, '회원가입안내' 참고) - 서비스 상품등록 : 이음장터 가입 후 희망상품 등록 신청 및 조달청 담당자 확인 후 이음장터 '팔아요'에 상품등록 - 대화·협상 : 등록된 상품에 대하여 구매기관에서 상품 문의를 하고 상품등록 기업이 자세한 설명 및 답변을 온라인으로 진행 - 견적 제출 : 구매 기관이 서비스 상품 구입을 위해 견적 제출을 요청 시 요구 조건에 맞는 견적서를 이음장터에서 온라인으로 제출 - 주문 또는 계약 : 견적 제출 후 구매 기관과 주문서를 작성하거나 계약체결(나라 장터 연동)을 진행 ※ 구매 기관은 조달기업이 이음장터에 등록된 상품이 없는 경우, 직접 상품구매 등록(이음장터 '구해요')을 할 수 있으며 조달 기업은 '구해요'에 대한 세부조건 문의, 견적 제출 등이 가능 ▶ 서비스 거래(주문) 금액 : 이음장터에서는 22백만원이하(VAT포함) 서비스 상품에 대하여 거래 가능 \* 여성기업, 장애인기업, 사회적기업·협동조합, 자활기업, 마을기업 서비스 상품은 55백만원이하(VAT포함) 까지 거래 가능 ▶ 이음장터 서비스 상품 분류 : 14개 분류, 142개 분야 ① 콘텐츠(가상현실 제작 등 10종), ② 정보화(IT컨설팅 등 18종), ③ 행정지원(학술 연구조사 등 19종), 49 유지보수(사무기기수리 등 7종), 59 임대(기타물품임대 등 9종), ⑥ 위생ㆍ방역(건물청소 등 4종), ⑦ 교육훈련(정보화교육 등 6종), ⑧ 여행ㆍ숙박(체험 활동 등 8종), ⑨ 농업 · 어업(화훼,원예 등 7종), ⑩ 운송 · 우편(여객버스운송 등 17종), ⑪ 환경관련(폐기물처리 등 18종), ⑫ 치안관련(시설경비 등 5종), ⑬ 보험ㆍ의료(생명 보험 등 7종), ⑭ 기타(가사보조 등 7종)

□ 관련 법률과 규정

- 조달청 이음장터 운영규정 (조달청 고시)
- 조달청 이음장터 이용약관 (조달청 고시)

## **【 서비스이음장터 확인 】**

▶ 나라장터→ 나라장터 관련사이트 → 이음장터 (서비스공공조달플랫폼) ▶ 나라장터→ 상단 나라장터관련사이트 → 이음장터 (서비스공공조달플랫폼)

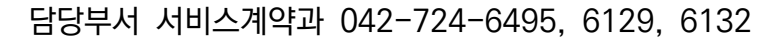

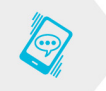

□ 개요

용역은 규정상 기술용역과 일반용역으로 구분되는데, '기술용역'은 건설기술진흥법 제2조 제3호, 엔지니어링기술진흥법 제2조제1호, 건축사법 제2조제3호 · 4호, 전력기술관리법 제2조제3호 · 4호, 정보통신공사업법 제2조제8호 · 9호, 소방시설공사업법 제2조제1항 제1호가목 · 다목 등에 규정한 용역 및 이에 준하는 용역이며 이를 제외한 모든 종류의 용역은 '일반용역'으로 분류

#### □ 용역 종류

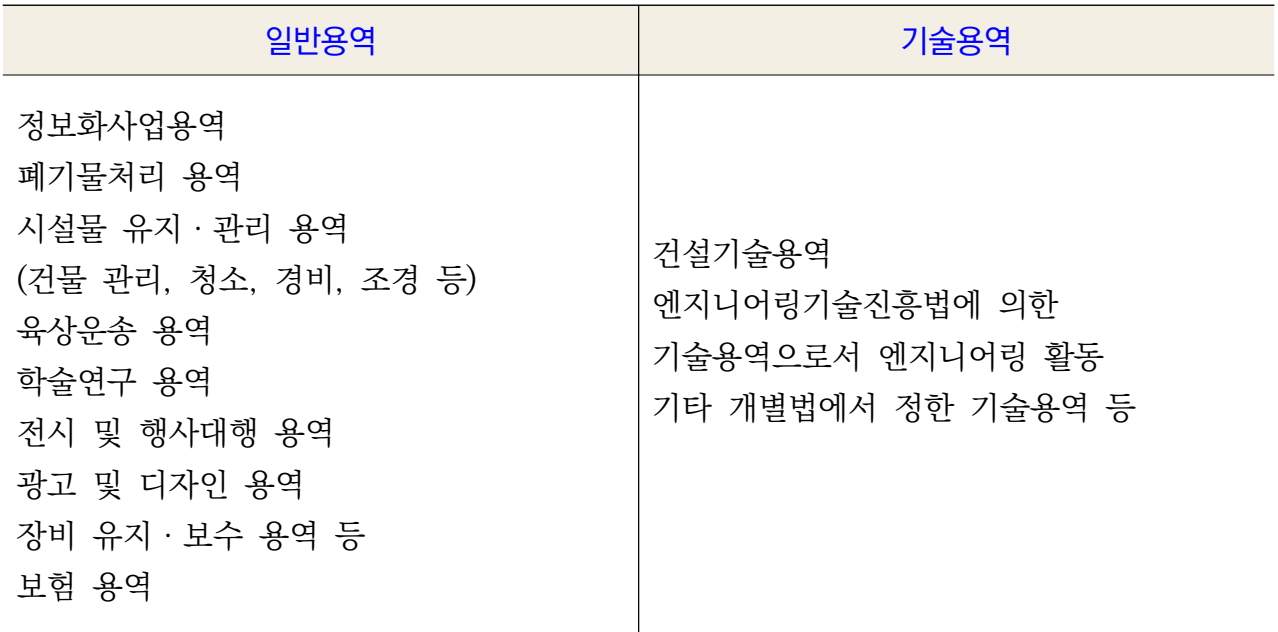

## □ 계약종류 및 방법

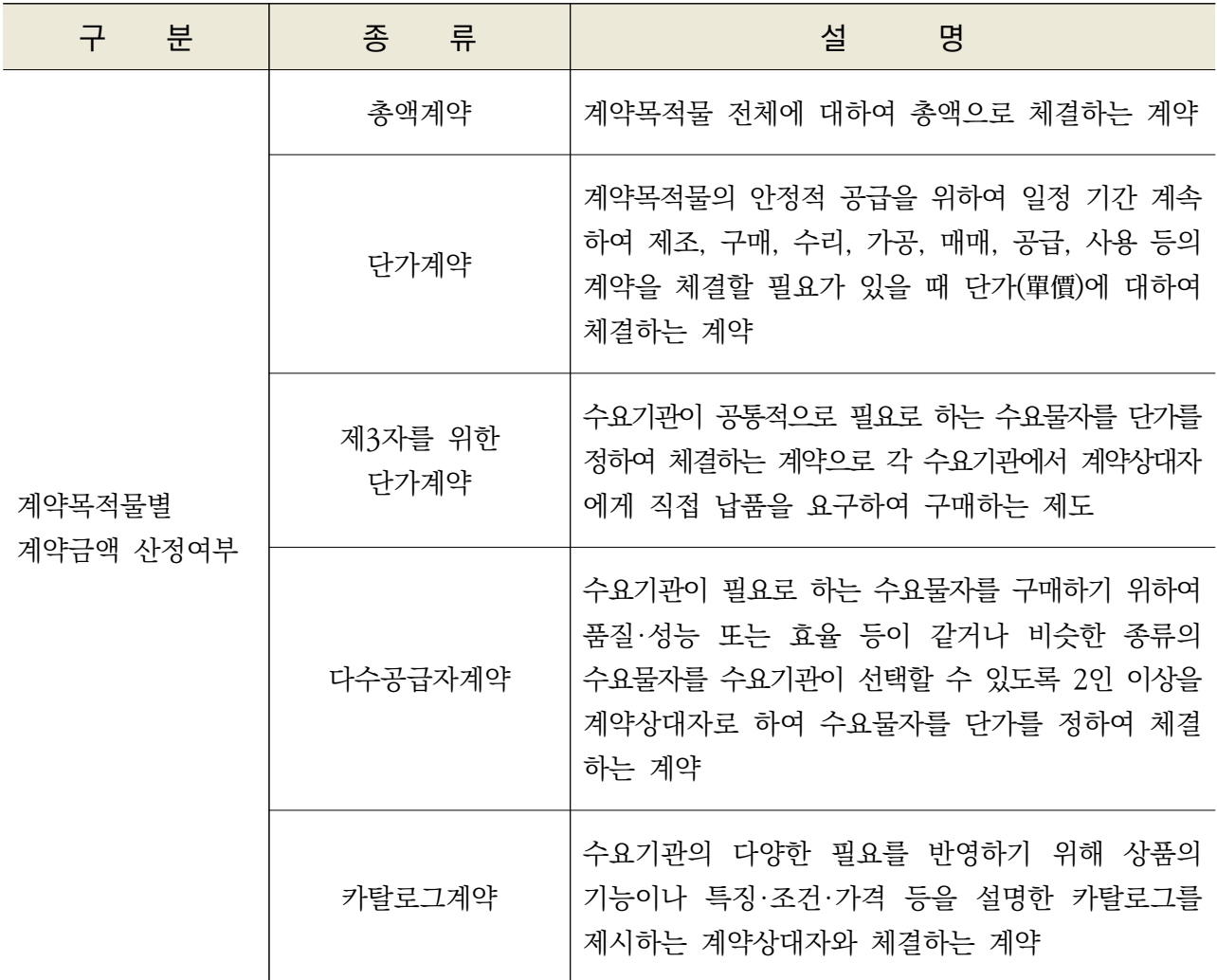

□ 일반용역 계약절차

수요기관→조달요청(나라장터)→조달요청접수→규격검토 및 사전규격공개→구매 결의(계약방법결정:일반경쟁,제한경쟁,지명경쟁,수의경쟁:예정가격작성→수의시담 실시→수의시담성립→계약체결)→입찰공고→기초금액작성→입찰→예정가격작성 →개찰→낙찰자선정(선정방법: 적격심사,2단계 경쟁 및 규격·가격동시입찰, 협상에 의한 계약,경쟁적대화방식에 의한 계약→계약체결→착수계제출→계약이행→검사· 검수요청→검사·검수 및 인수→영수증발급→대금청구 및 영수, 대금청구 및 영수 (수요기관직불시)→계약종결→대금납입고지 및 수납

□ 기술용역

### **【 사업수행능력평가(PQ) 】**

입찰에 참가하고자 하는 자에 대하여 유사실적, 기술능력, 경영상태 등을 종합적으로 평가하여 이행능력이 있다고 인정될 경우에 입찰참가자격을 부여하는 제도 건설기술진흥법, 엔지니어링산업진흥법에 의거, 고시금액 이상의 설계 및 건설사업관 리용역에 대하여 적용

관련규정 건설기술진흥법 제35조 건설기술진흥법 시행령 제51조, 제52조 건설기술진흥법 시행규칙 제28조, 제29조, 제30조 조달청 설계 등 용역사업자 사업수행능력 세부평가기준 조달청 건설사업관리용역사업자 사업수행능력 세부평가기준 조달청 건축설계자 선정을 위한 사업수행능력 세부평가기준 조달청 기술용역 기술제안서 및 기술자평가서 평가위원회 구성 및 운영기준

## **【 적격심사 】**

낙찰예정자를 대상으로 용역의 계약이행능력이 있는지의 여부를 심사하여 적당하다고 인정될 경우 낙찰자로 결정하여 불량ㆍ부적격자가 계약대상자로 선정되는 것을 배제 하는 제도

경쟁 입찰로 집행하는 모든 기술용역에 적용하며, 사업수행능력평가(PQ)를 시행한 경우 용역규모에 따라 환산 적용

## **【 관련 규정 】**

조달청 기술용역적격심사세부기준

지자체 입찰시 낙찰자 결정기준(기술용역 적격심사 세부기준

## **〈 적격심사 절차 〉**

▶ 계약요청(수요기관→조달청)→계약방법결정(기술검토 및 계약방법 검토)

→입찰공고→과업설명(필요시수요기관에서 실시)

∙ 고시금액미만→입찰(가격)→적격심사(경영상태 10, 가격90)

- ∙ 고시금액이상(PQ 90점이상통과→입찰(가격)→적격심사 PQ(30~70))+가격(70~30) →낙찰자결정(적격심사 95점(10억이상은 92점)이상 최저투찰업체
- ∙ 중대형용역(지방) : PQ(1단계) 90점이상통과→제안서(2단계) 85점이상 통과→입찰 (가격)→적격심사 PQ(30~70))+가격(70~30)

▶ 낙찰자 결정 : 적격심사 95점(10억이상은 92점)이상 최저투찰업체

담당부서 기술서비스총괄과 042-724-7579 정보기술계약과 042-724-7299 서비스계약과 070-4056-7494 건설용역과 042-724-7579

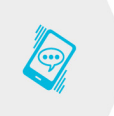

#### **5 외자구매계약**

□ (개요) 외자는 국내에서 생산 또는 공급되지 아니하거나 차관자금으로 구매하는 물자 및 용역(조달사업법시행규칙 제3조)

 $\Box$  외자구매의 특성

- (계약상대자) 외자의 계약자는 입찰자와 공급자를 말하며 계약의 이행에 있어 연대하여 책임을 짐
- (낙찰자 선정) 정부가 제시한 구매규격·조건과 입찰자가 제출한 입찰규격· 조건의 부합여부를 검토한 결과 적합한 입찰자로서 최저가격 입찰자나 정부에 가장 유리한 입찰자를 낙찰자로 결정
- (예정가격 불비치) 외자구매는 거래실례가격이 없는 경우 등 기획재정부령이 정하는 사유에 해당하는 때에는 예정가격을 작성하지 아니할 수 있음(「특정 조달을 위한 국가를 당사자로 하는 계약에 관한 법률 시행령 특례규정」 (이하 '특례규정'이라 함) 제6조)
	- 조달청은 배정예산을 공고서에 명시하고 그 범위안에서 계약체결이 가능 함을 안내하고 있음
- (사용언어) 외자구매는 특례규정 제8조에 따라 한국어를 원칙으로 하며 영어를 병행하여 사용
- (외자구매 관련 규정) 외자구매에 있어 입찰, 개찰, 낙찰자 선정, 계약체결 및 관리의 직접적인 적용규정은 ①외자입찰유의서, ②외자계약일반조건, ③조달청외자입찰서평가업무처리규정, ④조달청외자구매업무처리규정 등이 있음

 $\Box$  구매계약방법

가. 경쟁성에 따른 계약방법(특례규정 제7조)

| 계약방법 | 대상자     | 대상물품                                                          |
|------|---------|---------------------------------------------------------------|
| 일반경쟁 | 입찰참가희망자 | 일반규격 제품                                                       |
| 지명경쟁 | 지명받은자   | 계약의 성질 또는 목적에 비추어 특수한 설비·기술·자재·<br>물품이 아니면 계약 목적을 달성하기 곤란한 경우 |
| 수의계약 | 수의계약대상자 | 단일생산품, 이미 도입된 기자재의 부품 등                                       |

- 나. 낙찰자 선정방법에 따른 분류
	- 1) 규격적합자 중 최저가
		- 입찰서 검토결과 적합자로 판정된 자 중에서 최저가자를 낙찰자로 선 정하는 방법
	- 2) 2단계 경쟁 입찰
		- (규격·가격 동시입찰) 규격(또는 기술)과 가격입찰을 동시에 실시한 후 규격입찰서 검토결과 적합으로 확정된 자에 한하여 가격입찰서를 개찰 하여 최저가자를 낙찰자로 선정하는 입찰방법
		- (규격·가격 분리입찰) 미리 적절한 규격 등의 작성이 곤란하거나 기타 계약의 특성상 필요하다고 인정되는 경우에 먼저 규격입찰을 실시한 결 과 2인 이상이 적격자로 확정된 경우 이들에 한하여 가격입찰에 참가 할 수 있는 자격을 부여하는 입찰방법

3) 협상에 의한 계약

 - 계약의 전문성·기술성·긴급성 등이 필요한 물품·용역에 대하여 다수의 입찰자로부터 제안서와 가격입찰서(가격개찰은 제안서 평가 후 실시)를 제출 받아 평가한 뒤, 우선 협상대상자와 협상절차를 거쳐 낙찰자를 선 정하는 계약방법

□ 외자구매의 인도조건

- 국제무역거래에 있어서 적용되는 인도조건(Incoterms 2020 : international rules for the interpretation of trade terms)은 인도 장소, 포함비용에 따라 여러 가지로 구분하고 있음
	- 인도조건은 지정장소 운송인인도(FCA), 지정 선적항 본선인도(FOB), 지정 목적항 운임포함인도(CFR), 지정목적지 운송비지급인도(CPT), 지정목적항 운임·보험료포함인도(CIF), 지정목적지 운송비·보험료지급인도(CIP), 지정 목적지 도착지인도(DAP), 지정목적지 도착지양하인도(DPU), 지정목적지 관세지급인도(DDP)이며 조달청에서도 이들 인도조건으로 외자를 구매
	- 조달청의 경우 무역거래조건에 관한 국제규칙(인코텀즈 2020)에는 없으나 국내에서 공급되는 물품에 한하여 적용하는 인도조건으로 수요기관 지정 장소도(DTE : Delivered To End-user's site)가 있음

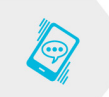

담당부서 해외물자과 042-724-7329,7330

**6 시설공사 계약**

□ 정의

- 1. 건설산업기본법에 의한 토목공사, 건축공사, 산업설비공사, 조경공사, 환경시설공사, 그 밖에 명칭에 관계없이 시설물을 설치ㆍ유지ㆍ보수하는 공사(시설물을 설치하기 위한 부 지조성공사를 포함) 및 기계설비나 그 밖의 구조물의 설치 및 해체공사 등
- 2. 전기공사업법에 따른 전기공사, 정보통신공사업법에 따른 정보통신공사, 소방시설공사업 법에 따른 소방시설공사, 문화재 수리 등에 관한 법률에 따른 문화재 수리공사 등

□ 계약요청 범위

- 1. 정부조직법 제27조 제7항(조달청) 정부의 주요 시설공사 계약에 관한 사무를 관장
- 2. 조달사업에관한법률 제11조 및 동법 시행령 제11조의3(계약 체결의 요청 등) 국가기관 : 추정가격 30억원(전문·전기·정보통신·소방은 3억원)이상인 공사
- 3. 수요기관의 장의 요청에 따라 조달청장이 체결한 수요물자 또는 공사관련 장기 계속계약의 제2차이후의 계약
- 4. 다른 법령에서 조달청장에게 계약체결을 요청하도록 정한 경우에는 그 공사

 $\Box$  관련법률

- 1. 국가를 당사자로 하는 계약에 관한 법률
- 2. 지방자치단체를 당사자로 하는 계약에 관한 법률
- 3. 정부입찰·계약집행기준 (기획재정부 계약예규)
- 4. 지방자치단체 입찰 및 계약집행기준 (행정자치부 계약예규)

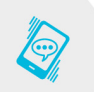

담당부서 시설총괄과 042-724-7338

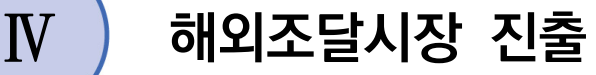

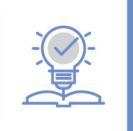

해외 조달시장 진출 유망기업(G-PASS) 지정제도

□ 제도 개요

▶ [개요] 기술력은 우수하나, 정보·네트워크 부족 등으로 해외진출에 어려 움을 겪고 있는 조달기업의 해외조달시장 진출 지원을 위해 '13년부터 G-PASS 지정 제도 운영 중입니다.

 \* G-PASS(Government Performance ASSured) : 국내 조달시장에서 기술력, 품질 등이 검증되어 해외조달시장 진출 가능성이 높다고 인정한 중소·중견기업

#### < G-PASS기업 지정 및 수출 현황 >

(단위 : 社/억불)

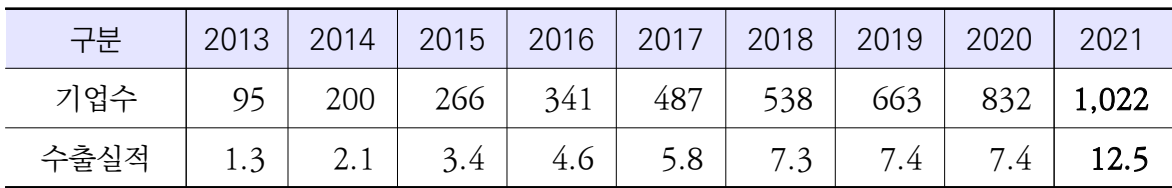

- □ [근거] <mark>조달사업법 제28조</mark>(국제조달 협력 및 해외 조달시장 진출 지원) 및 <mark>동법시행령 34조</mark>(해외조달시장 진출에 대한 지워)에 근거합니다.
- □ [대상] 최근 3년 이내 수요기관에 납품실적이 있는 <mark>중소기업·중견기업,</mark> <mark>베처창업혁시조달기업·정부조달문화상품</mark> 선정기업

\* 중소기업 999개사, 중견기업 23개사

- □ [기간] <mark>지정일로부터 5년</mark>(3회 연장 가능, 총 20년)입니다.
	- \* 현장실사, 1차 심사(수출추진능력, 시장진출역량 등 평가), 2차 심사 등 3단계 과정을 통해 60점 이상 획득업체를 지정(연 1회 등급 심사, C등급 재지정 제외)

 $\Box$  지원 사업

#### G-PASS기업 해외진출 지원 사업('22예산 28.9억원)

- ⦁ 직접 지원 : 수출전략기업 육성, 입찰 지원, K-방역 진출 지원
- ⦁ 간접 지원 : 수출상담회, 해외전시회, 수출컨소시엄(시장개척단)
- ⦁ 교육·정보 제공 : 해외조달 전문 인력 양성, 해외조달시장 설명회

◇ 해외조달시장 수출지워사업

- (수출전략기업 육성사업) 우수 조달기업과 해외 현지 전문기업을 1:1로 매칭하고 현지기업의 영업망을 활용하여 현지 조달시장 진출을 지원 합니다.
	- \* 2개년 사업으로 매년 기존 10개사 + 신규 10개사 총 20개사 지원
- (K-방역 해외조달시장 진출 통합지원 사업) K-방역에 대한 해외조달 시장 수요 급증에 대응하여 방역 물품에 특화된 사업을 통해 우리기업의 해외진출을 지원합니다.

◇ 해외조달시장 현황 및 입찰정보 제공

- (설명회) 국내외 전문 강사를 초청하여 1년에 5~6회 해외조달시장 진출 설명회를 개최하고 해외조달시장 현황 및 정보를 제공합니다.
- (해외조달 입찰정보) 190여 개국의 최신 입·낙찰 정보를 제공하는 ITC Procurement Map<sup>\*</sup>을 나라장터를 통해 연계하여 **무료로 제공** 합니다.

\* 국제무역센터(ITC)에서 제공하는 세계 각국의 온·오프라인 통합 입찰정보 제공 시스템

◇ 해외바이어 초청 상담회 개최(연 2회)

◦ 나라장터 엑스포 연계 수출상담회(4월), 공공조달 수출상담회(12월)를 통해 국제기구, 발주기관 및 해외바이어를 대상으로 우리기업 제품의 수출을 지원합니다.

◇ 해외전시회 및 시장 개척단 참가 지원

- (전시회 참가) 유망 국제 전시회에 G-PASS 기업의 한국관 참가를 지원(조달청 공동참여)하고 개별기업 참가 시에도 일부 비용 지원합니다. \* 부스비 500만원, 운송비 150만원 한도
- (시장 개척단) 국제조달 네트워크를 활용하여 국제조달기관들의 우리 기업에 대한 관심을 유도하고 우리기업의 상품 홍보기회를 제공합니다.

□ 세부자료

조달청의 해외조달시장 진출과 관련된 G-PASS 기업 지원신청, 각종 수출 지원 사업에 대한 참여 신청 등은 조달청 해외조달 정보센터(https:// www.globalkoreamarket.go.kr)에서 확인이 가능합니다.

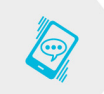

담당부서 조달수출지원팀 042-724-6492, 6487, 7590, 6443

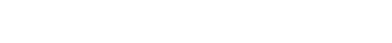

<sup>Ⅴ</sup>. 조달업체 교육 • • • 53

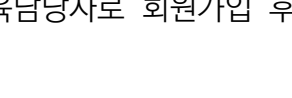

분야 하다 그 교육과정 그 그 그 그 그 비 고

조달업체 기본교육 2일, 연8회 입찰참가대리인 기본교육 1일, 연2회

다수공급자계약실무 2일 연5회

담당부서 조달교육원 054-716-1514

(다수공급자계약 이행실적평가 시 가점부여)

 \* 조달교육원 홈페이지(www.pps.go.kr/hrd/)에서 교육과정 및 일정, 신청 가이드 등을 확인하실 수 있습니다.(조달업체 교육담당자로 회원가입 후 교육 신청과 선발 확인 가능)

조 달 업 체 전 문 레미콘·아스콘계약실무 1일, 연1회 우수제품신청실무 1일, 연3회 벤처나라 등록 및 이용실무 2일, 연2회 건설공사 원가계산 관리실무 2일, 연1회 혁신지향 공공조달실무 2일, 연2회 e발주시스템 이용 실무 100ml - 19, 연4회 품질보증조달물품 지정제도 | 2일, 연6회 공사관리 1일, 연2회 계 11개 과정 \* 교육비 1일당 3만원

- □ 조달업체 대상 교육과정
- □ 제도 개요 ◦ 공공조달시장에 진입하고자 하는 업체에게 필요한 전반적인 조달업무지식 전달을 위해 '조달업체 기본교육과정'운영

신생 조달업체들을 위한'조달업체 기본교육과정'운영

 \* 조달업체 등록, 입찰 및 계약, 종합쇼핑몰 물품등록절차, 다수공급자계약제도 및 조달관련 규정 등을 교육

**Ⅴ 조달업체 교육**

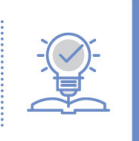